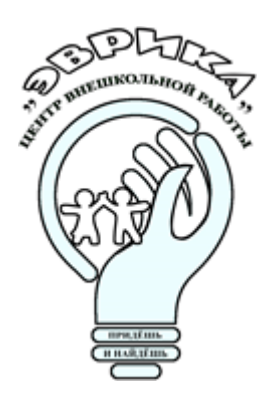

**Министерство образования и науки Самарской области Центр внешкольной работы «Эврика»** - структурное подразделение государственного бюджетного общеобразовательного учреждения Самарской области средней общеобразовательной школы имени ГерояСоветского Союза Николая Степановича Доровского с.Подбельск муниципального района Похвистневский Самарской области (ЦВР «Эврика» - СП ГБОУ СОШ им. Н.С. Доровского с. Подбельск)

# **ПРИНЯТА** на основании решения методического совета ЦВР «Эврика» - СП ГБОУ СОШ им. Н.С. Доровского с. Подбельск Вторая редакция Протокол № 1 от «04» августа 2023 г.

# **УТВЕРЖДАЮ**

Директор ГБОУ СОШ им. Н.С. Доровского с. Подбельск В.Н. Уздяев Приказ № 048-од/э «04» августа 2023 г.

# Дополнительная общеобразовательная общеразвивающая программа *«Инфознайка»*

Техническая направленность (вторая редакция – 2/2023) Целевая аудитория: дети в возрасте от 7 до 17 лет Срок реализации: 2 года

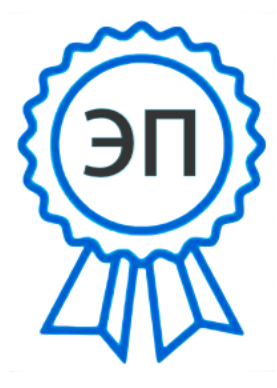

C=RU, O=ГБОУ СОШ им.Н.С.Доровского с.Подбельск, CN=В.Н.Уздяев, 00e2de620d21d26701 2023.08.04 14:28:12+04'00'

**Разработчик: Садчикова Н.Ф.,**  Пижамова Н.В., педагог дополнительного образования; E=podbel\_sch\_phvy@samara. **Реализуют:** Пижамова Н.В., Ларионова В.В., педагоги дополнительного образования

# **Содержание**

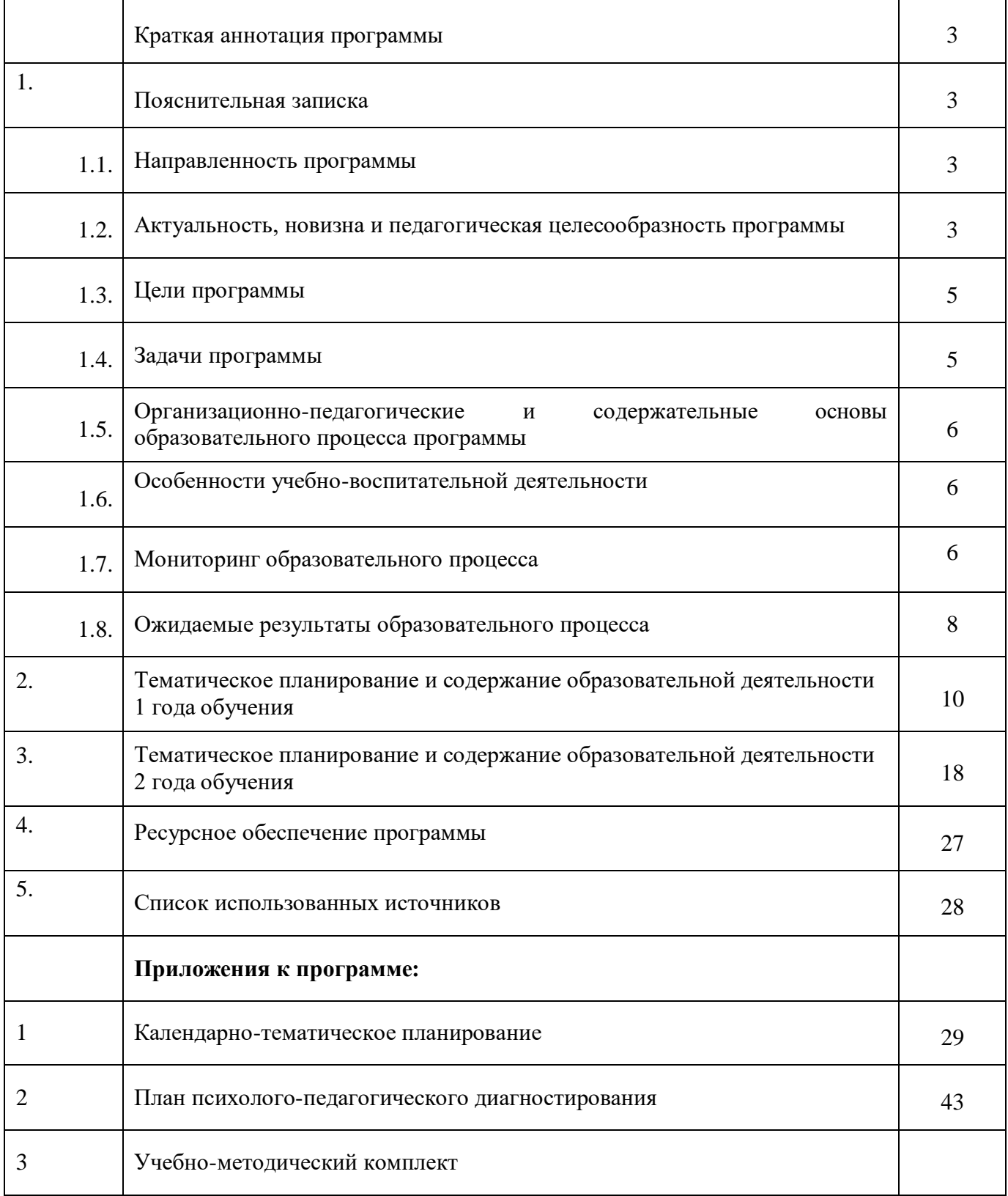

#### **Краткая аннотация программы**

Дополнительная общеобразовательная общеразвивающая программа «Инфознайка» относится к технической направленности и предназначена для детей 7-17 лет. Программа рассчитана на 2 года обучения, в каждом году обучения 3 модуля.

В программе рассматриваются основные принципы подготовки мультимедийных презентаций на примере программы Microsoft Power Point, основные принципы подготовки электронных публикаций на примере программы Microsoft Publisher, сканирование документов при помощи программы Fine Reader, создание электронного портфолио обучающегося, создание и обработка видео, мультфильмов, создание и обработка изображений.

Неизменная обязательная часть программы (инвариантная часть) содержит следующие модули: создание презентации, создание публикаций, графический редактор Paint, графический редактор Gimp, создание и обработка видео, мультипликация.

#### **1. ПОЯСНИТЕЛЬНАЯ ЗАПИСКА**

#### **1.1. Направленность программы**

Дополнительная общеобразовательная общеразвивающая программа «Инфознайка» (далее – программа) имеет техническую направленность, при котором происходит создание проектов с использованием офисных программ, для развития изобретательских и рационализаторских способностей через проектную и учебно-исследовательскую деятельность.

#### **1.2. Актуальность, новизна и педагогическая целесообразность**

#### **Актуальность.**

Программа нацелена на решение задач, определенных в Стратегии развития воспитания в Российской Федерации на период до 2025 года от 29 мая 2015 г. № 996-р г., направленных на формирование гармоничной личности, на развитие информационнокоммуникационной компетентности.

Содержание программы ориентировано на приоритетные направления социальноэкономического и территориального развития, занимает ведущее место в системе образовательной и воспитательной деятельности. Согласно стратегии социальноэкономического развития Самарской области на период до 2030 года, утвержденной постановлением Правительства Самарской области от 12.07.2017 № 441 программа позволяет приобщиться к уровню развития и образу жизни условиям информационного общества.

Программа разработана в соответствии со следующими нормативными документами:

- Федеральный закон от 29.12.2012 г. №273-ФЗ «Об образовании в РоссийскойФедерации»;

- Указ Президента Российской Федерации «О национальных целях развития Российской Федерации на период до 2030 года»;

- Концепция развития дополнительного образования детей до 2030 года (утверждена распоряжением Правительства РФ от 31.03.2022 № 678-р);

- Стратегия развития воспитания в Российской Федерации на период до 2025 года (утверждена распоряжением Правительства Российской Федерации от 29 мая 2015 г. № 996  $p$ );

- План мероприятий по реализации в 2021 - 2025 годах Стратегии развития воспитания в Российской Федерации на период до 2025 года (утвержден распоряжением Правительства Российской Федерации от 12.11.2020 № 2945-р);

- Стратегия социально-экономического развития Самарской области на период до 2030 года (утверждена распоряжением Правительства Самарской области от 12.07.2017 № 441);

- Приказ Министерства просвещения Российской Федерации от 27.07.2022 № 629 «Об утверждении Порядка организации и осуществления образовательной деятельности по дополнительным общеобразовательным программам»;

- Приказ Министерства просвещения РФ от 03.09.2019 № 467 «Об утверждении Целевой модели развития региональных систем дополнительного образования детей»;

- Приказ Министерства просвещения РФ от 21.04.2023 № 302 «О внесении изменений в Целевую модель развития региональных систем дополнительного образования детей, утвержденную приказом Министерства просвещения РФ от 3.09.2019 г. № 467»;

- Приказ министерства образования и науки Самарской области от 20.08.2019 г. № 262-од «Об утверждении Правил персонифицированного финансирования дополнительного образования детей в Самарской области на основе сертификата персонифицированного финансирования дополнительного образования, учащихся по дополнительным общеобразовательным программам»;

- Постановление Главного государственного санитарного врача Российской Федерации от 28.09.2020 №28 «Об утверждении санитарных правил СП 2.4.3648-20 «Санитарно эпидемиологические требования к организации воспитания и обучения, отдыха и оздоровления детей и молодежи»;

- Постановление Главного государственного санитарного врача Российской Федерации от 28.01.2021 №2 «Об утверждении санитарных правил и норм СанПиН 1.2.3685-21

«Гигиенические нормативы и требования к обеспечению безопасности и (или) безвредности для человека факторов среды обитания»;

- Методические рекомендации по проектированию дополнительных общеразвивающих программ, направленных письмом Минобрнауки России от 18.11.2015 № 09-3242;

- Письмо министерства образования и науки Самарской области от 30.03.2020 № МО-16-09- 01/434-ТУ (с «Методическими рекомендациями по подготовке дополнительных общеобразовательных общеразвивающих программ к прохождению процедуры экспертизы (добровольной сертификации) для последующего включения в реестр образовательных программ, включенных в систему ПФДО»);

- Методические рекомендации по разработке дополнительных общеобразовательных общеразвивающих программ (в соответствии с Приказом Министерства просвещения Российской Федерации от 27 июля 2022 г. № 629 «Об утверждении Порядка организации и осуществления образовательной деятельности по дополнительным общеобразовательным программам»);

- Приказ Министерства образования и науки Российской Федерации от 23.08.2017 № 816

«Об утверждении Порядка применения организациями, осуществляющими образовательную деятельность, электронного обучения, дистанционных образовательных технологий при реализации образовательных программ»;

- Письмо министерства просвещения России от 07.05.2020 №ВБ-976/04 «О реализации курсов внеурочной деятельности, программ воспитания и социализации, дополнительных общеразвивающих программ с использованием дистанционных образовательных технологий»;

- Методические рекомендации по проектированию разноуровневых дополнительных общеобразовательных общеразвивающих программ/ РМЦ. – Самара, ГБОУ ДО СО СДДЮТ, 2021;

- Методические рекомендации для субьектов РФ по вопросам реализации основных и дополнительных общеобразовательных программ в сетевой форме (утв. Минпросвещения России 28.06.2019 №МР-81/02вн).

#### **Новизна.**

Дополнительная часть программы предусмотрена для индивидуальных и подгрупповых занятий в качестве подготовки учащихся к ежегодным соревнованиям, конкурсам различных уровней: школьных, городских, окружных, всероссийской и международной олимпиаде.

По форме организации образовательного процесса программа **является модульной**:

1 год обучения: «Графический редактор Paint», «Создание публикаций», «Создание презентации»;

2 год обучения «Графический редактор Gimp», «Создание и обработка видео», «Мультипликация».

Каждый из модулей имеет свою специфику и направлен на решение своих собственных целей и задач. Открытость, внутренняя подвижность содержания и технологий, учёт индивидуальных интересов и запросов — важнейшая характеристика данной модульной программы.

Данная программа при необходимости может быть реализована при помощи современных **дистанционных технологий**. Освоение предмета осуществляется по трем направлениям:

1) теоретические задания учащимся со ссылкой на автора и учебное пособие, с дальнейшим обсуждением темы и тестированием;

2) видео просмотр материала на заданную тему со ссылкой на интернет источник, с дальнейшим обсуждением темы и тестированием;

3) видео занятия в режиме «Онлайн» с использованием современных образовательных платформ.

При реализации программы используется **сетевое взаимодействие** с другими учреждениями, обеспечивающими возможность освоения учащимися программы с использованием ресурсов школ, на базах которых осуществляется образовательная деятельность согласно договору между ЦВР и общеобразовательными учреждениями.

Заключены договора о сотрудничестве по реализации дополнительных общеобразовательных общеразвивающих программ ЦВР «Эврика – СП ГБОУ СОШ им. Н.С. Доровского с.Подбельск с ГБОУ СОШ им. Ф.Н. Ижедерова с.Рысайкино.

#### **Педагогическая целесообразность.**

Информатика имеет очень большое и всё возрастающее число междисциплинарных связей, причём как на уровне понятийного аппарата, так и на уровне инструментария. Многие положения, развиваемые информатикой, рассматриваются как основа создания и использования информационных и коммуникационных технологий (ИКТ) — одного из наиболее значимых технологических достижений современной цивилизации. Особенность данного курса заключается в том, что многие предметные знания и способы деятельности (включая графические возможности средств ИКТ) имеют значимость для других предметных областей и формируются при их изучении. Данный курс рассматривается как дополнительный в процессе развития ИКТ-компетентности учащихся средней школы и закладывает основы естественнонаучного и культурного мировоззрения.

Современное общество предъявляет большие требования к оформлению печатной продукции. Publisher предназначено для создания документов с большим количеством графики и надписей разных стилей. Publisher поддерживает большое количество разнородных элементов, которые размещаются на одной странице. Открытки, бюллетени, календари, брошюры, каталоги, а также огромное количество других видов печатной продукции – вот далеко не полный перечень того, что может создать учащийся на компьютере с помощью Publisher. В процессе создания электронных публикаций,

мультфильмов обучающийся может проявить себя и как оформитель, и как художник. Программа Microsoft Publisher, MowieMaker предъявляет повышенные требования к творческим способностям автора, к его художественному вкусу.

Современное общество предъявляет также большие требования к предоставлению информации. Один из способов оформления информации это презентация (от английского «presentation» – представление, или иногда говорят «слайд-фильм»). В процессе создания презентаций учающийся может проявить себя и как автор интриги (сценарист), и как режиссер, и как художник, и даже как исполнитель. Программа Microsoft Power Point предъявляет повышенные требования к творческим способностям автора, к его художественному вкусу.

#### **1.3. Цель**

Создание благоприятных условий для развития творческих способностей учащихся, формирование информационной компетенции и культуры, представлений о графических возможностях компьютера, развитие информационно - коммуникационных компетенций.

#### **1.4. Задачи**

Воспитательные:

- воспитывать информационную культуру;
- воспитывать самостоятельность, организованность, аккуратность;

- воспитывать культуру общения, ведения диалога.

Развивающие:

- развивать познавательный интерес к предметной области «Информатика»;
- развивать память, внимание, наблюдательность;
- развивать абстрактное и логическое мышление.

Обучающие:

- сформировать первоначальные представления о свойствах информации и способах работы с ней;

- сформировать первоначальные представления о компьютере и сферах его применения;

- сформировать умения и навыки работы с информацией;

- сформировать навыки решения задач с применением подходов, наиболее распространенных в информатике (с применением формальной логики, алгоритмический, системный и объектно-ориентированный подход);

- сформировать практические умения и навыки работы на ПК;

- сформировать знания об информационных технологиях и их применении;

- сформировать умения и навыки использования информационных технологий, готовых программных средств.

#### **1.5. Организационно-педагогические и содержательные основы образовательного процесса программы**

#### **1.5.1. Режим работы детского объединения**

Программа рассчитана на 2 года обучения, 108 часов в год, 3 часа в неделю, занятия - 2 раза в неделю.

Программа ориентирована на детей в возрасте от 7 до 17 лет. Набор в группы – свободный, принимаются все желающие дети.

Программа реализуется на базах школ района, в больших школах группы формируются из детей, близких по возрасту (начальные, или средние, или старшие классы), в малокомплектных школах формируются разновозрастные группы, в которых могут оказаться как дошкольники, так и старшеклассники, в таких группах образовательный процесс строится в соответствии с возрастом и уровнем подготовки через работу в микрогруппах, индивидуальную работу, индивидуальные образовательные маршруты, наставничество.

В связи с этим в группе деятельность осуществляется по возрастным подгруппам: 7-9 лет, 10-12 лет; 13-15 лет, 16-17 лет.

Количество учащихся в группе – от 10 до 15 человек.

#### **1.5.2. Виды, формы и особенности проведения занятий**

В зависимости от приоритета обозначенных целей и задач в учебной деятельности педагог использует следующие виды занятий:

- теоретические занятия по формированию знаний;

- практические занятия, направленные на формирование умений применять знания на практике, отработку навыков, компетентностей, основная форма занятий: упражнения и выполнение групповых и индивидуальных практических работ.

- воспитательные, конкурсные мероприятия;

- занятия - экскурсии, занятия - викторины и т.д.

Формы обучения:

- фронтальная – одновременная работа со всеми учащимися;

- индивидуально-фронтальная – чередование индивидуальных и фронтальных форм работы;

- групповая – организация работы в группах;

- индивидуальная – индивидуальное выполнение заданий, решение проблем.

#### **1.6. Особенности учебно-воспитательного процесса**

Воспитательная направленность занятий связана с формированием ценностного отношения школьников к знаниям, развитием их любознательности, повышением их познавательной мотивации. Методы воспитания направлены на решение многих задач воспитания, которые воздействуют на сознание, чувства и волю учащихся в интересах формирования у них нравственных взглядов и убеждений. Это **рассказ**- один из методов формирования сознания, раскрывающий содержание нравственных понятий, вызывает у учащихся положительное отношение к поступкам, влияет на их поведение. Во время занятий используется **беседа** – метод привлечения учащихся для обсуждения, анализа поступков и выработки нравственных оценок. Применяется **метод убеждения** для разъяснения фактов и явлений, формирования взглядов. **Поручения** (практические задания) создают и расширяют опыт учащихся в различных видах деятельности. Используется такой метод воспитания, как **поощрение,** который формирует у младших школьников умение правильно оценивать своё поведение.

В ходе реализации дополнительной общеобразовательной программы используются следующие формы работы:

1) Лекции (рассказ, сообщение), фронтальные беседы, экскурсии, походы, участие в выставках, конкурсах, олимпиадах, акциях, составление мини-проектов, просмотр кино-, видео-, телефильмов).

2) Продуктивные игры, игры-путешествия, онлайн-игры, викторины.

3) Дискуссии, диспуты, конференции, изготовление и демонстрация технических

объектов, недели технического творчества.

Для создания целостной системы воспитания и обучения в работе объединения особое место отводится работе с родителями по выявлению воспитательных возможностей семьи, приобщению родителей к участию в совместной деятельности, в играх с детьми.

В течение учебного года педагогом проводятся:

- занятия-соревнования детей и родителей, занятия совместного изучения информационных технологий, дни открытых занятий;

- конференции, практикумы, педагогические дискуссии, тренинги;

- родительские собрания, переписки с родителями, работа с родительским комитетом объединения, родительские чтения;

- индивидуальные тематические беседы и консультации, анкетирования;

- проведение совместных праздников, родительских вечеров.

#### **1.7. Мониторинг образовательного процесса**

#### **1.7.1. Контроль образовательных результатов**

Программой предусматриваются следующие виды контроля: предварительный, текущий, итоговый, оперативный.

**Предварительный контроль** проводится в первые дни обучения.

**Текущий контроль** проводится через опрос, практические работы, выставки, видео и фотографии работ.

**Итоговый контроль** проводится через организацию выставки работ, презентации собственных моделей, устной защиты учащимися своих проектов и практических работ, а также по результатам участия детей в конкурсах, выставках и др. мероприятиях.

**Оперативный контроль** осуществляется в ходе объяснения нового материала с помощью контрольных вопросов.

На каждом занятии педагог использует **взаимоконтроль и самоконтроль**.

Систематически организуется деятельность, направленная на изучение уровня освоения образовательных программ (ЗУНы). Результаты исследований отражаются в журналах.

Уровень освоения образовательных программ (УООП) включает в себя две составляющие: уровень знаний (УЗ) и уровень умений и навыков (УУН), фиксируется в журнале 3 раза в год: сентябрь, декабрь, май.

#### **1.7.2. Критерии оценки результативности образовательной деятельности**

Систематически организуется деятельность, направленная на изучение уровня освоения образовательных программ. Результаты исследований отражаются в журнале.

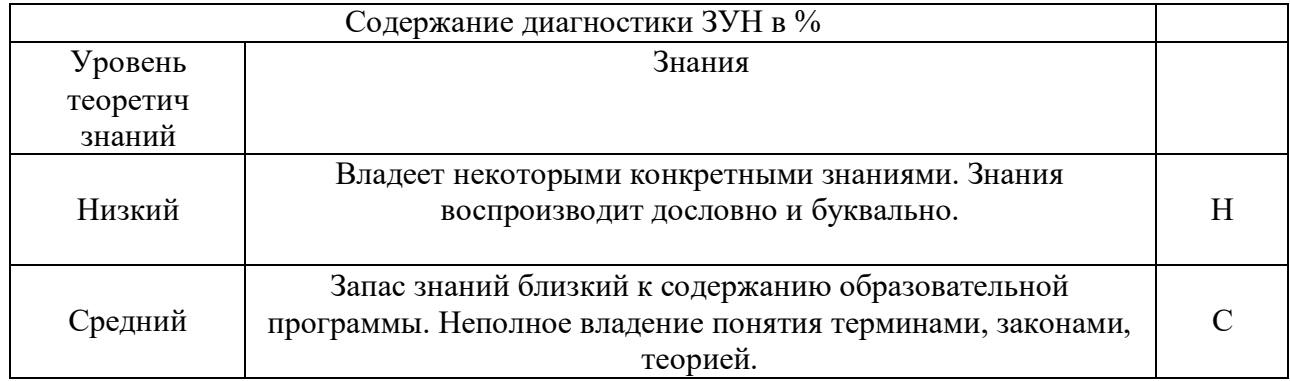

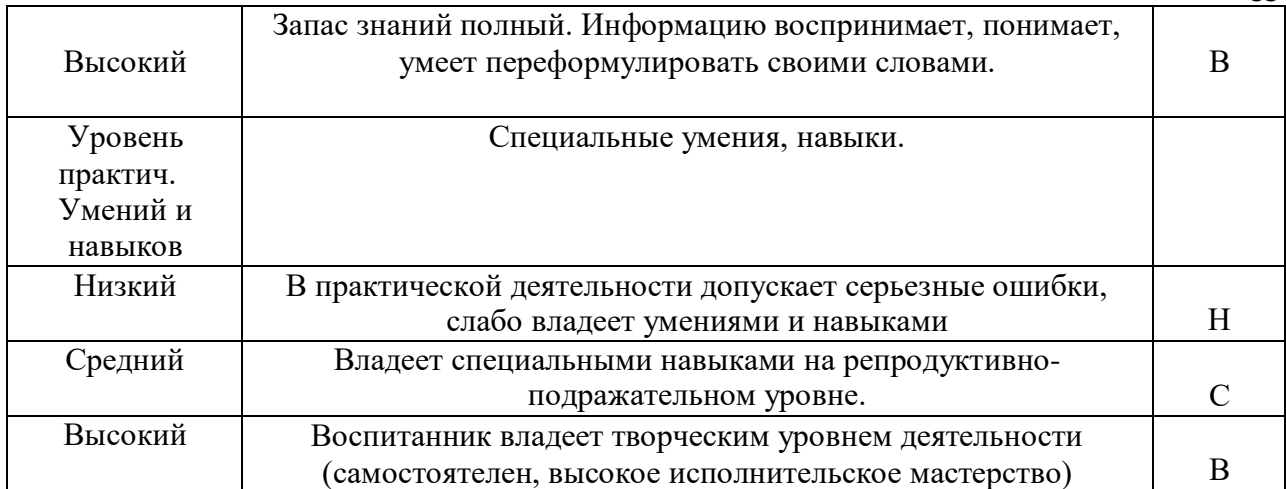

Уровень освоения образовательных программ (УООП) включает в себя две составляющие: уровень теоретических знаний и уровень практических умений и навыков, данные фиксируются 3 раза в год: сентябрь, декабрь, май.

**Оценка качества** освоения программы производится при помощи:

- тестирования (теория);
- зачета творческой работы;
- педагогических наблюдений;
- карты самооценки.

#### **1.7.3. Психолого-педагогическая диагностика**

Для совершенствования образовательного процесса и наиболее полного определения результатов работы по Программе необходимо провести педагогическое диагностирование по принципу объективности и систематичности.

Педагогическое диагностирование проводится в соответствии с планом графиком.

Диагностирование проводится:

- личности учащихся (определения их творческого потенциала и уровня нравственной воспитанности);

- коллектива учащихся (состав группы, актив группы, ее организованность, сплоченность, общественное мнение в группе, составляя как общую, так и социальнопсихологическую характеристику группы). Диагностирование включает в себя контроль, проверку и оценивание статистических данных, анализ, прогнозирование дальнейшего развития деятельности педагогом- психологом учреждения.

Большую роль в диагностике результатов играет целенаправленное наблюдение за поведением ребёнка на экскурсиях, во время проведения и подготовки к мероприятиям: как ребёнок общается со сверстниками, реагирует на проблемные ситуации и трудности (наличие агрессии, доброжелательности, пассивности, активности и пр.).

По результатам диагностического исследования группы учащихся составляется аналитическая справка. Результаты диагностики фиксируются в личном портфолио педагога.

Таким образом, диагностическая деятельность педагога способствует интеллектуальному и творческому развитию учащихся.

Методы, применяемые при изучении воспитанников (анкетирование, тестирование, наблюдения, беседы), должны отвечать критериям объективности, надёжности, и достоверности. Результатом психолого-педагогического диагностирования учащегося и детского коллектива являются их характеристики. На их основе осуществляется прогнозирование развития детского коллектива, личности учащегося, определение зоны его ближайшего развития, строится дальнейшая деятельность педагога.

Методики и график проведения диагностирования представлены **в приложении 2**

35

29

«План психолого - педагогического диагностирования».

#### **1.8. Ожидаемые результаты образовательного процесса Личностные результаты обучения:**

- сформированные познавательные интересы, интеллектуальные и творческие способности учащихся;
- сформированное целостное мировоззрение, соответствующее современному уровню развития науки и технологий;
- самостоятельность в приобретении новых знаний и практических умений;
- готовность к выбору жизненного пути в соответствии с собственными интересами и возможностями;
- проявление художественного мышления при организации своей деятельности;
- мотивация образовательной деятельности школьников на основе личностно ориентированного подхода;
- сформированное ценностное отношение друг к другу, учителю, авторам открытий и изобретений, результатам обучения;
- сформированная коммуникативная компетентность в процессе проектной, учебноисследовательской, игровой деятельности.

# **Метапредметные результаты:**

- овладение составляющими исследовательской и проектной деятельности: умения видеть проблему, ставить вопросы, выдвигать гипотезы, давать определения понятиям, классифицировать, наблюдать, проводить эксперименты, делать выводы и заключения, структурировать материал, объяснять, доказывать, защищать свои идеи;
- умение самостоятельно определять цели своего обучения, ставить и формулировать для себя новые задачи в учёбе и познавательной деятельности, развивать мотивы и интересы своей познавательной деятельности;
- овладение основами самоконтроля, самооценки, принятия решений и осуществления осознанного выбора в учебной и познавательной деятельности;
- умение создавать, применять и преобразовывать знаки и символы, модели, схемы для решения учебных и познавательных задач;
- знания монологической и диалогической речи, умения выражать свои мысли, способности выслушивать собеседника, понимать его точку зрения, признавать право другого человека на иное мнение;
- сформированные умения работать в группе с выполнением различных социальных ролей, представлять и отстаивать свои взгляды и убеждения, вести дискуссию;
- умение комбинировать известные алгоритмы художественного творчества в ситуациях, не предполагающих стандартного применения одного из них;
- умение решать возникающие проблемы;
- самостоятельная организация и выполнение различных творческих работ по созданию практических работ;
- проявление инновационного подхода к решению учебных и практических задач в процессе художественного моделирования;
- проектирование и создание объектов, имеющих потребительную стоимость;

# **Предметные результаты обучения:**

 умение использовать термины «информация», «компьютерная графика», «программа», «растровая графика», «векторная графика»; понимание различий между употреблением этих терминов в обыденной речи и в информатике;

- умение работать в среде растрового и векторного графического редактора;
- умение выполнять действия преобразования растровых (копирование, поворот, отражение) и векторных графических изображений;
- умение создавать новые графические изображения из имеющихся заготовок путем разгруппировки-группировки изображений и их модификации;
- знание возможностей растрового графического редактора;
- имеется представление об использовании мультимедийных презентаций в практической деятельности;
- знания и умения использовать мультимедийные возможности редактора электронных презентаций.

# **2. ТЕМАТИЧЕСКОЕ ПЛАНИРОВАНИЕ ИСОДЕРЖАНИЕ ОБРАЗОВАТЕЛЬНОЙ ДЕЯТЕЛЬНОСТИ 1 ГОДА ОБУЧЕНИЯ**

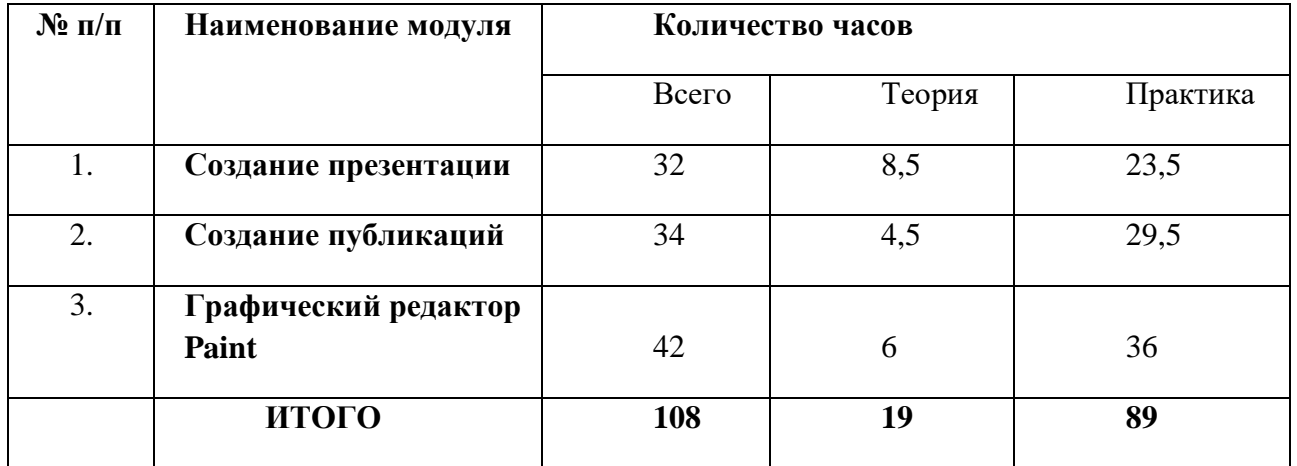

# **Учебный план**

#### **Модуль 1. Создание презентации**

**Цель модуля** – овладение технологией создания и использования компьютерной презентации как средства эффектного и эффективного представления собранных материалов, результатов исследований и творчества, способствующих успешности и профессиональной ориентации школьников.

#### **Задачи:**

*Обучающие:*

- 1. Научить учащихся создавать обрабатывать информацию с использованием мультимедиа технологий;
- 2. Развивать мотивацию к сбору информации;
- 3. Научить учащихся пользоваться Интернетом. *Воспитательные:*
- 1. Формировать потребности в саморазвитии;
- 2. Формировать активную жизненную позицию;
- 3. Развивать культуру общения;
- 4. Развивать навыки сотрудничества. *Развивающие:*
- 1. Развивать деловые качества, такие как самостоятельность, ответственность,
- 2. Развивать чувства прекрасного;
- 3. Развивать у учащихся навыки критического мышления;

#### **Ожидаемые предметные результаты:**

*формирование следующих умений:*

- самостоятельно создавать типовую презентацию и проектировать свою собственную;
- работать с компьютером, настраивать программу для работы;
- демонстрировать свою работу и защищать её.

*и приобретения следующих знаний:*

- необходимость программы PowerPoint, её возможности и область применения;
- как запустить PowerPoint и установить самостоятельно необходимые рабочие панели;
- способы создания презентаций;
- все возможности добавления мультимедийных эффектов.

# **Учебно-тематический план**

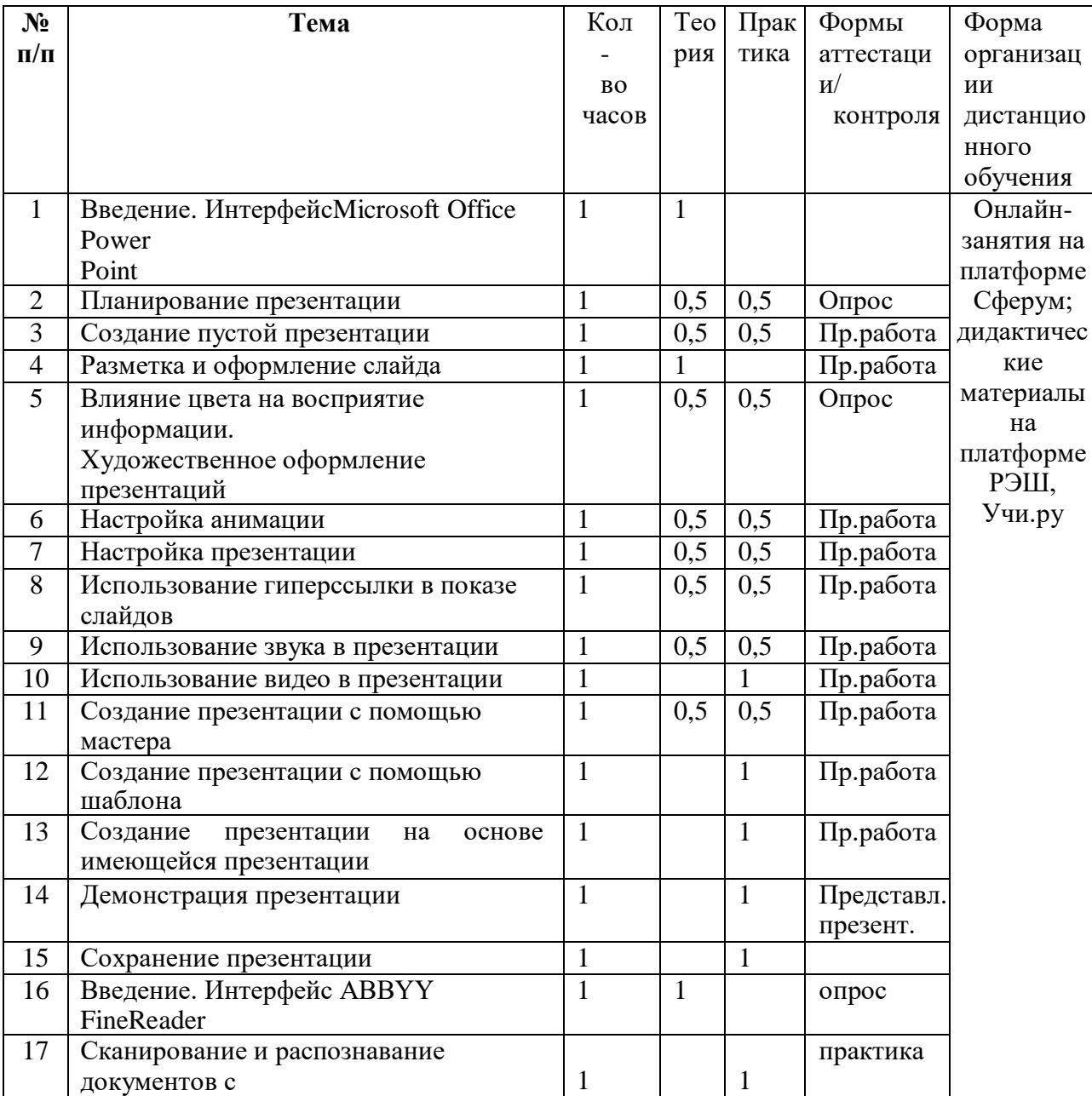

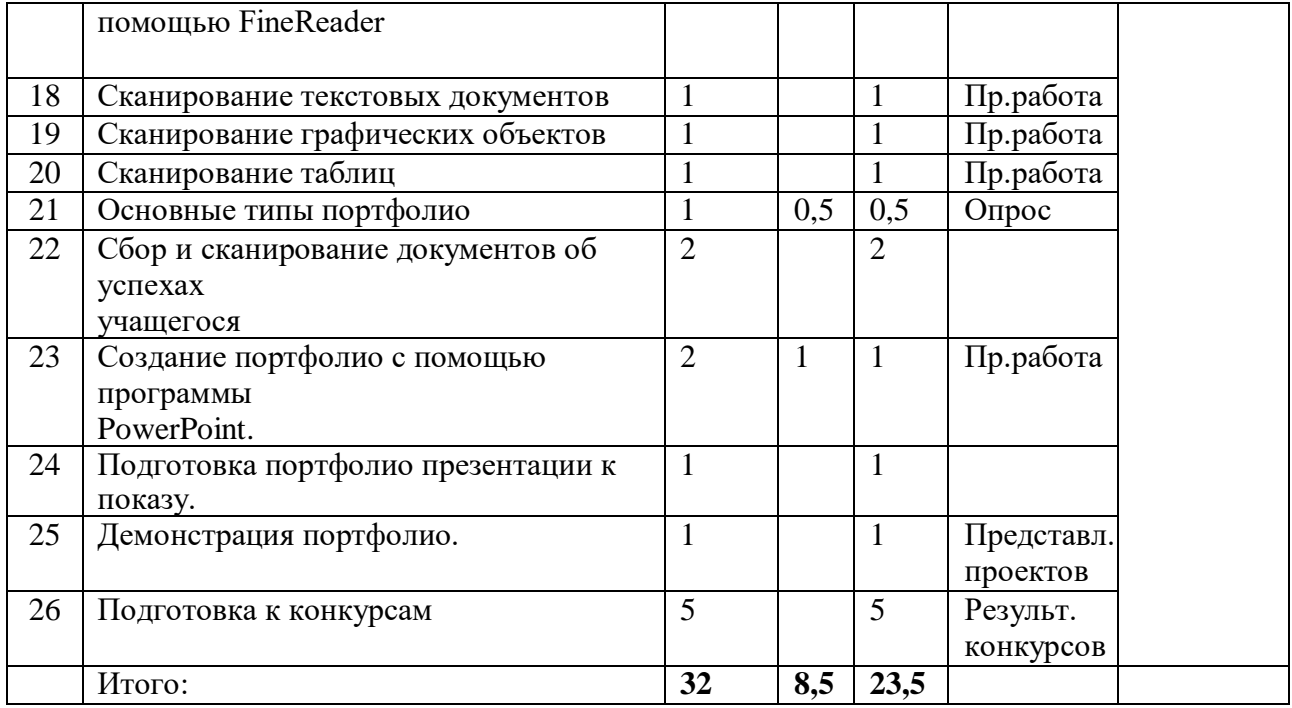

**Содержание образовательной деятельности**

#### **Создание презентации (32 часа)**

**Тема 1. Введение. Интерфейс Microsoft Office Power Point (1 ч.)** *Теория: 1 час* Знакомство с Интерфейсом Microsoft Office Power Point.

**Тема 2. Планирование презентации (1 ч.)**

*Теория: 0,5 часов* Разработка презентации *Практика (0,5 часов)* Подготовки слайдов презентации,. Содержание и соотношение текстовой и графической информации.

**Тема 3. Создание пустой презентации (1 ч.)**

*Теория: 0,5 часов* Создание пустой презентации *Практика (0, 5 часов)* Выбор макета слайда. Добавление новых слайдов.

**Тема 4. Разметка и оформление слайда (1 ч.)** *Теория: 1 час* Команда макет. Разметка слайдов

**Тема 5. Влияние цвета на восприятие информации. Художественное оформление презентаций (1 ч.)** *Теория: 0,5 часов* Художественное оформление презентации. Влияние цвета на восприятие информации. Подборка цветовой гаммы *Практика (0,5 часов)* Подборка цветовой гаммы

**Тема 6. Настройка анимации (1 ч.)**

39

*Теория: 0,5 часов* Знакомство с эффектами анимации. Вкладка «Анимации» *Практика (0,5 часов)* Настройка анимации

**Тема 7. Настройка презентации (1 ч.)**

*Теория: 0,5 часов* Знакомство с настройками презентации. Диалоговое окно «Настройка презентации» *Практика (0,5 часов)* Настройка презентации

# **Тема 8. Использование гиперссылки в показе слайдов (1 ч.)**

*Теория: 0,5 часов* Использование гиперссылки *Практика (0,5 часов)* Добавление слайдов. Переход по гиперссылке

# **Тема 9. Использование звука в презентации (1 ч.)**

*Теория: 0,5 часов* Использование звука *Практика 0,5 (часов)* Добавление звука. Звуковой файл. Закадровый текст. Звуковые отрывки.

# **Тема 10. Использование видео в презентации (1 ч.)**

*Практика (1 час)* Разные способы вставки видео. Вставка и воспроизведение файла с компьютера.

#### **Тема 11. Создание презентации с помощью мастера (1 ч.)**

*Теория: 0,5 часов* Знакомство с программой Мастер автосодержания *Практика (0,5 часов)* Выбор шаблона при помощи Мастера автосодержания. Создание презентации с помощью мастера

#### **Тема 12. Создание презентации с помощью шаблона (1 ч.)** *Практика (1 час)* Создание презентаций. Библиотека шаблонов презентаций.

#### **Тема 13. Создание презентации на основе уже имеющейся презентации (1 ч.)** *Практика (1 час)*

Создание презентации. Диалоговое окно New from Existing Presentation. Повторное использование слайдов.

# **Тема 14. Демонстрация презентации (1 ч.)**

*Практика (1 час)* Демонстрация презентации. Слайд-шоу в полноэкранный режим. Использование режим докладчика.

# **Тема 15. Сохранение презентации (1 ч.)**

#### *Практика (1час)*

Сохранение презентации. Папка для сохраняемого файла. Возможные форматы файлов.

# **Тема 16. Введение. Интерфейс ABBYY FineReader (1 ч.)**

#### *Теория: 1 час*

Знакомство с программой Интерфейс ABBYY FineReader. Распознавание текста.

# **Тема 17. Сканирование и распознавание документов с помощью FineReader (1 ч.)** *Практика (1 час)*

Сканирование и распознавание документов. Основы распознавания изображений с помощью FineReader.

# **Тема 18. Сканирование текстовых документов (1 ч.)**

#### *Практика (1 час)*

Сканирование текстовых документов. Два этапа сканирования. Преобразование сфотографированного текста в обычный для сохранения и редактирования.

# **Тема 19. Сканирование графических объектов (1 ч.)**

*Практика (1 час)* Сканирование фотографий и слайдов. Программы создания и обработки графики. Графические редакторы.

# **Тема 20. Сканирование таблиц (1 ч.)**

*Практика (1 час)*

Сканирование таблиц.

# **Тема 21. Основные типы портфолио (1 ч.)**

*Теория: 0,5 часов* Знакомство с видами портфолио. Цифровое портфолио. *Практика (0,5 часов)* Создание контента цифрового портфолио.

# **Тема 22. Сбор и сканирование документов об успехах учащегося (2 ч.)** *Практика (2 часа)*

Сбор и сканирование документов об успехах учащегося. Сканирование текстовых документов, графических объектов, таблиц.

# **Тема 23. Создание портфолио с помощью программы PowerPoint (2 ч.)**

*Теория: 1 час* Знакомство с электронным портфолио. *Практика (1 час)* Создание портфолио с помощью программы PowerPoint

# **Тема 24. Подготовка портфолио презентации к показу (1 ч.)**

*Практика (1 час)* Подготовка раздаточного материала. Настройка дополнительного оборудования.

**Тема 25. Демонстрация портфолио (1 ч.)** *Практика (1 час)* Демонстрация портфолио

#### **Тема 26. Подготовка к конкурсам (5 ч.)** *Практика (5 часов)*

Создание графических объектов. Применение стилей для форматирования текста. Создание рисунков и документов. Применение и использованием различных форм и эффектов. Создание презентаций. Создание таблиц и т.д.

**Модуль 2. Создание публикаций**

В процессе создания электронных публикаций ученик может проявить себя и как оформитель, и как художник. Программа Publisher предъявляет повышенные требования к творческим способностям автора, к его творческому вкусу.

MS Publisher – настольно издательская система, разработанная корпорацией Microsoft Эта программа рассчитана на выпуск разнообразных публикаций. Publisher поддерживает большое количество разнородных элементов, которые размещаются на одной страницы.

Открытки, бюллетени календари, брошюры, каталоги, а также огромное количество других видов печатной продукции - вот не далеко не полный перечень того, что может создать ученик на ПК с помощью Publisher.

#### **Цель:**

овладение технологией создания и использования компьютерной публикации как средства эффектного и эффективного представления собранных материалов, результатов исследований и творчества, способствующих успешности и профессиональной ориентации школьников.

#### **Задачи:**

#### *Обучающие:*

Обучение основным компьютерным средам для работы с информацией разного вида. Обучение способам организации и поиска информации. Освоение завершённых проектов с использованием освоенных инструментальных компьютерных сред.

*Развивающие:*

Развивать познавательный интерес, творческое и образное мышление учащихся;

Развивать навыки проектирования, умение работать в группе;

 Развивать умение работать с компьютерными программами и дополнительными источниками информации.

*Воспитательные:*

- Воспитывать культуру безопасного труда при работе за компьютером и культуру общения между учащимися.
- Воспитывать культуру работы в глобальной сети.

#### **Ожидаемые предметные результаты:**

- умение использовать термины «информация», «текст», «публикация», «печатная публикация», «электронная публикация»; понимание

различий между употреблением этих терминов в обыденной речи и в информатике;

- умение набирать текст на клавиатуре, сохранять набранные тексты, открывать ранее сохраненные тексты, редактировать их, копировать,

вставлять и удалять фрагменты текста;

- умение устанавливать шрифт текста, цвет, размер и начертание букв.

- умение подбирать походящее шрифтовое оформление для разных частей текстового документа;

- умение вставлять изображения в печатную публикацию, создавать схемы и таблицы и включать их в печатную публикацию.

- умение красиво оформлять печатные публикации, применяя рисунки, фотографии, схемы и таблицы;

- умение составлять печатные публикации, предназначенные для какой-либо цели, и создавать их при помощи компьютера.

- умение создавать эскизы электронных публикаций и по этим эскизамсоздавать публикации с использованием гиперссылок

- умение включать в электронную публикацию звуковые, видео и анимационные

элементы.

- умение искать, находить и сохранять тексты, найденные в поисковых системах
- умение искать, находить и сохранять изображения, найденные в поисковых системах.

#### **Учебно-тематический план**

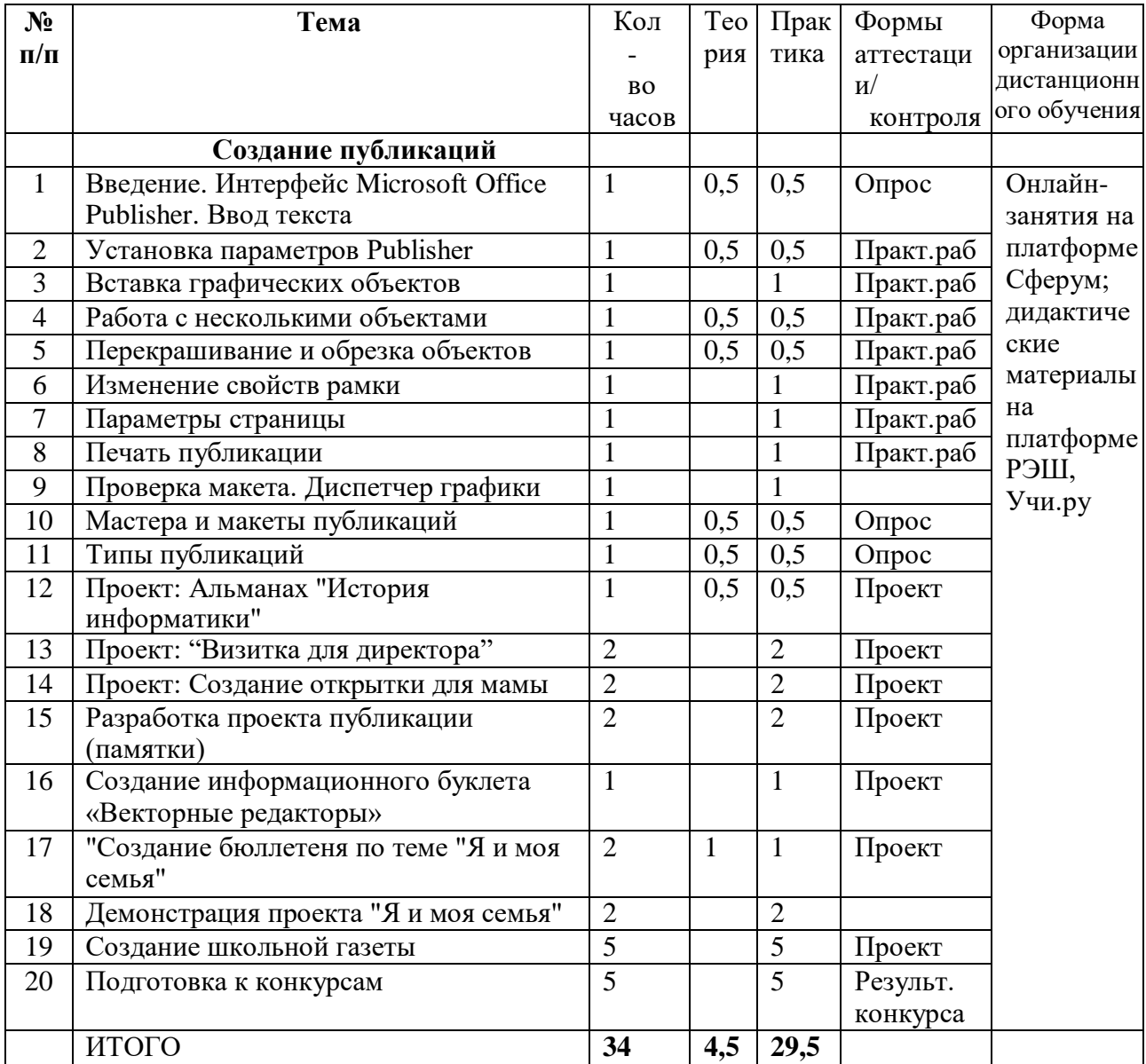

## **Содержание образовательной деятельности**

# **Создание публикаций (34 часа)**

#### **Тема 1. Введение. Интерфейс Microsoft Office Publisher. Ввод текста (1 ч.)** *Теория: 0,5 часов*

Знакомство с программой интерфейс Microsoft Office Publisher.

#### *Практика (0,5 часов)*

Приложение пакета Microsoft Office для создания публикаций. Создание открыток, приглашений, грамот. Почтовые рассылки, каталоги, календари. Вод текста.

# **Тема 2. Установка параметров Publisher (1 ч.)**

*Теория: 0,5 часов* Знакомство с параметрами Publisher.

# *Практика (0,5 часов)*

Размер публикаций. Размер страницы. Ориентация страницы. Настройка полей страницы.

# **Тема 3. Вставка графических объектов (1 ч.)**

#### *Практика (1 час)*

Вставка графических объектов. Точное размещение графики. Изменение размера изображения. Перемещение изображения.

# **Тема 4. Работа с несколькими объектами (1 ч.)**

*Теория: 0,5 часов*

Работа с несколькими объектами.

# *Практика (0,5 часов)*

Работа с файлами и папками. Копирование. Перемещение. Переименовывание. Удаление.

# **Тема 5. Перекрашивание и обрезка объектов (1 ч.)**

*Теория: 0,5 часов*

Знакомство с программой Фоторедактор.

# *Практика (0,5 часов)*

Редактирование изображений. Перекрашивание объектов. Обрезка объектов.

# **Тема 6. Изменение свойств рамки (1 ч.)**

*Практика (1 час)*

Редактирование формы. Толщина границы. Стиль рамки. Цвет рамки.

# **Тема 7. Параметры страницы (1 ч.)**

#### *Практика (1 час)*

Настройка параметров страницы. Поля страницы. Ориентация страницы. Размер страницы. Количество колонок. Разрывы. Номера строк. Расстановка переносов.

# **Тема 8. Печать публикации (1 ч.)**

#### *Практика (1 час)*

Выбор размера и стиля листов. Односторонняя и двусторонняя печать. Цветная печать. Печать в оттенках серого. Число копий.

# **Тема 9. Проверка макета. Диспетчер графики (1 ч.)**

# *Практика (1 час)*

Проверка макета на наличие проблем. Исправление проблем перед публикацией шаблона формы. Поиск проблем совместимости.

# **Тема 10. Мастера и макеты публикаций (1 ч.)**

*Теория: 0,5 часов*

Знакомство с алгоритмами создания публикаций.

# *Практика (0,5 часов)*

Мастера и макеты публикаций. Создание визитной карточки. Создание рекламного буклета.

# **Тема 11. Типы публикаций (1 ч.)** *Теория: 0,5 часов Знакомство с типами публикаций.*

# *Практика (0,5 часов)*

Рецензируемые и не рецензируемые публикации. Создание статьи. Создание сообщения.

# **Тема 12. Проект: Альманах "История информатики" (1 ч.)**

*Теория: 0,5 часов*

Знакомство с понятием «Альманах» и «История информатики». Изучение инструкции.

#### *Практика (0,5 часов)*

Выполнение проекта. Выбор шаблона документа. Выбор макета документа. Макет «Быстрая публикация». Заполнение листа информацией из текстового документа. Изменение междустрочного интервала, размера и стиля шрифта. Графическое оформление. Выполнение титульного листа. Сохранение документа.

# **Тема 13. Проект: "Визитка для директора" (2 ч.)**

#### *Практика (2 часа)*

Знакомство с содержанием кейсов. Заготовка публикаций. Добавление текста в публикацию. Использование полей и рамок. Добавление рисунка. Перемещение рисунка и изменение его размеров. Изменение внешнего вида рисунка.

#### **Тема 14. Проект: Создание открытки для мамы (2 ч.)**

#### *Практика (2 часа)*

Вставка графического объекта в документ. Вставка рисунка. Работа с рисунком. Изменение размера рисунка. Поворот и перемещение рисунка. Сохранение открытки.

#### **Тема 15. Разработка проекта публикации (памятки) (2 ч.)**

#### *Практика (2 часа)*

Создание памятки. Виды публикаций. Публикации для печати: бланки, буклеты, бюллетени, визитные карточки, деловые бланки, конверты, открытки, плакаты, сертификаты, грамоты.

#### **Тема 16. Создание информационного буклета «Векторные редакторы» (1 ч.)**

#### *Практика (1 час)*

Знакомство с видами буклетов. Создание информационного буклета «Векторные редакторы»

# **Тема 17. Создание бюллетеня по теме "Я и моя семья" (2 ч.)**

45

# *Теория: 1 час*

Знакомство с понятием «бюллетень»

#### *Практика (1 час)*

Создание бюллетеня по теме "Я и моя семья"

# **Тема 18. Демонстрация проекта "Я и моя семья" (2 ч.)**

#### *Практика (2 часа)*

Демонстрация проекта "Я и моя семья"

# **Тема 19. Создание школьной газеты (5 ч.)**

# *Практика (5 часов)*

Виды буклетов. Алгоритм создания школьной газеты. Использование нескольких компьютерных программ. Создание стиля и дизайна.

# **Тема 20. Подготовка к конкурсам (5 ч.)**

#### *Практика (5 часов)*

Создание графических объектов. Применение различных стилей для форматирования текста. Создание титульных листов и оглавления. Применение различных форм. Работа с колонками. Создание анимаций с использованием различных эффектов. Создание презентаций. Создание таблиц и т.д.

# **Модуль 3. Графический редактор Paint**

Модуль построен с учетом любознательности и способностями овладевать определенными теоретическими знаниями и практическими навыками в области компьютерной графики, большое внимание уделяется развитию нестандартной мысли ученика, творческому поиску решения поставленной перед ним цели, самостоятельному выбору им форм и средств выполнения задания. При этом каждый ученик чувствует себя комфортно, т. к. имеет возможность выполнить задания, разнообразные по содержанию, типу, виду и форме.

В результате, занятия компьютерной графикой позволяют детям реализовать свои творческие возможности в новом виде изобразительной деятельности.

Знакомство с компьютерной графикой – это не только рисование, но и познание формы различных геометрических фигур, их взаимного сопряжения, компоновки, а также развитие пространственного и конструктивного мышления. Уже на начальном этапе обучения можно проводить работу, имеющую практическую значимость.

**Цель**: изучение возможности графического редактора Paint.

#### **Задачи:**

1. Познакомить учащихся со спецификой рисования на экране компьютера.

2. Научить учащихся работать с инструментами графического редактора PAINT.

3. Научить компоновке по всей плоскости экрана, как уравновешивать изображения, согласовывать пропорции предмета и формата.

4. Научить сочетать шрифтовой элемент композиции с декоративным, передавать настроение с помощью средств художественной выразительности.

5. Помочь учащимся преодолеть растерянность перед инструментами графического

#### **Ожидаемые предметные результаты:**

- работать с инструментами графического редактора PAINT;
- применять основные приемы работы с компьютерной графикой редактора PAINT (изменять размер рисунка, сохранять рисунок, выполнять операции с цветом);
- применять основные приемы работы с объектами редактора PAINT (выборфрагмента изображения, монтаж рисунка из объектов);
- создавать стандартные фигуры в редакторе PAINT;
- выполнять заливку областей**;**
- исполнять надписи в редакторе PAINT.

## **Учебно-тематический план**

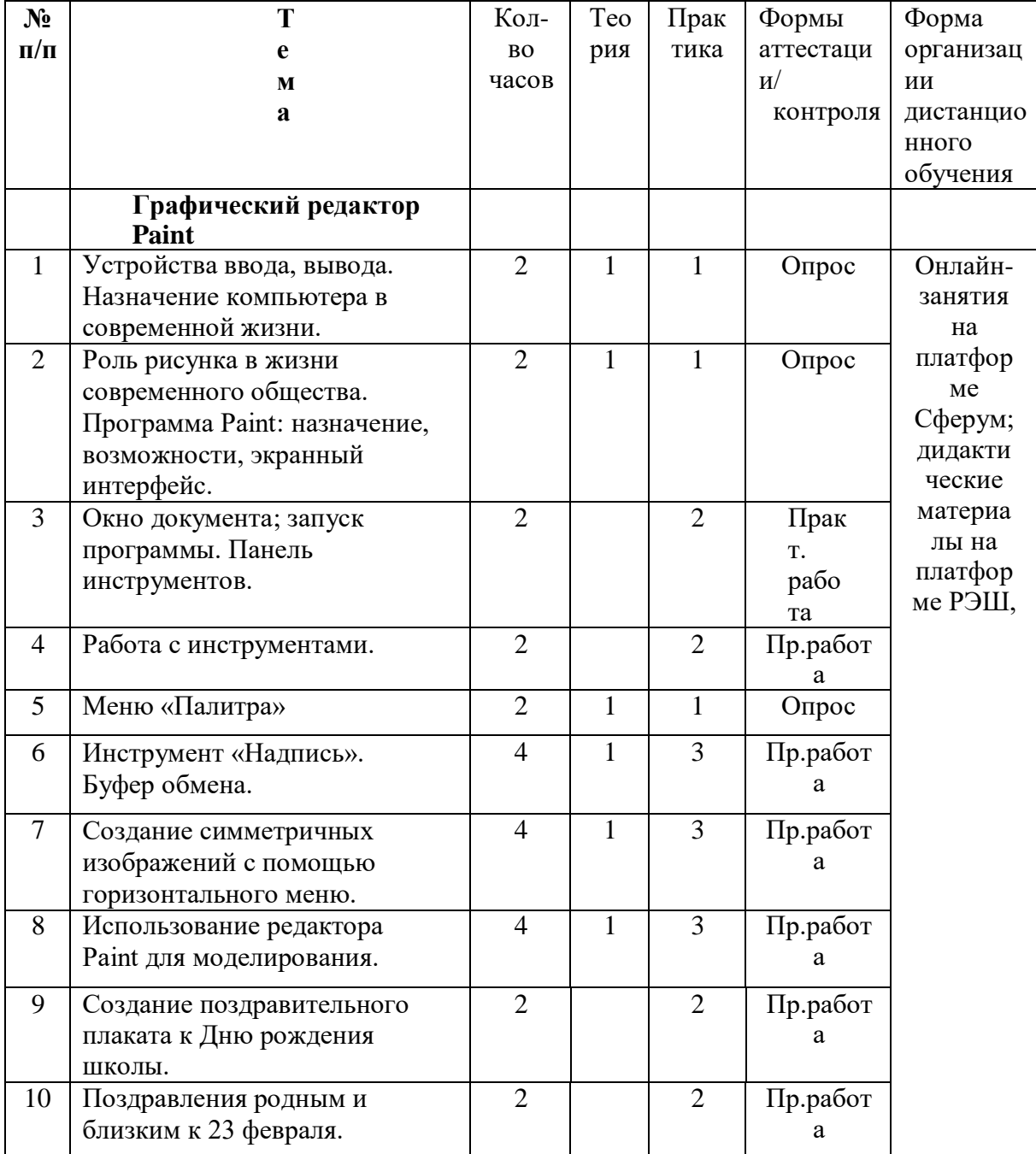

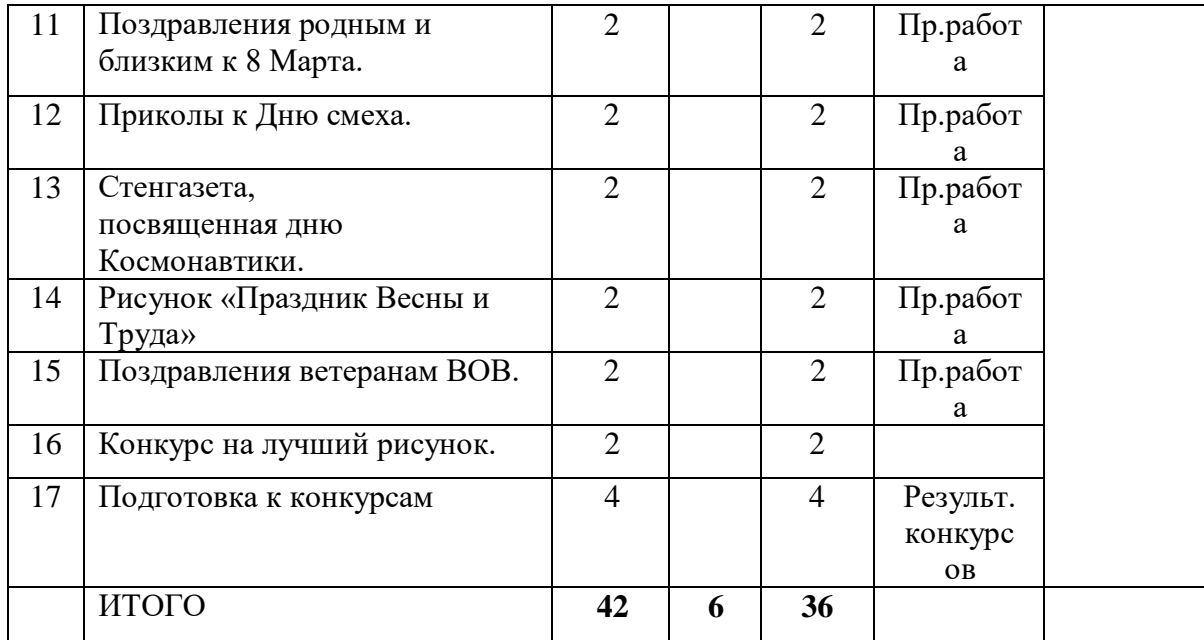

#### **Содержание образовательной деятельности**

#### **Графический редактор Paint (42 часа)**

#### **Тема 1. Устройства ввода, вывода. Назначение компьютера в современной жизни (2 ч.)** *Теория: 1 час*

Знакомство с различными видами компьютеров.

#### *Практика (1 час)*

Устройства для вывода графической информации. Устройства для вывода звуковой информации. Устройства для вывода графической информации. Основные устройства ввода- клавиатура и мышь. Главный компонент в компьютере- процессор.

# **Тема 2. Роль рисунка в жизни современного общества. Программа Paint: назначение, возможности, экранный интерфейс (2 ч.)**

#### *Теория: 1 час*

Знакомство с разными видами рисования.

#### *Практика (1 час)*

Различные виды кистей. Изменение размера пера. Стандартные геометрические фигуры. Заливка фигур и контур.

#### **Тема 3. Окно документа; запуск программы. Панель инструментов (2 ч.)**

#### *Практика (2 часа)*

Строка заголовка. Панель меню. Панели инструментов. Линейки. Курсор. Полосы прокрутки. Строка состояния.

# **Тема 4. Работа с инструментами (2 ч.)**

#### *Практика (2 часа)*

Фиксации (запись) информации. Извлечение записанной информации. Перенос и прямой ввод информации в компьютер. Именования (предалфавитного) объектов.

# **Тема 5. Меню «Палитра» (2 ч.)**

#### *Теория: 1 час*

Знакомство со встроенным набором цветов.

#### *Практика (1 час)*

Изменение палитры. Определение цвета. Матрица цветов. Создание рисунков.

# **Тема 6. Инструмент «Надпись». Буфер обмена (4 ч.)**

*Теория: 1 час* Знакомство с инструментом «Надпись» и с содержанием буфера обмена.

# *Практика (3 часа)*

Выделение текстовой информации. Копирование текста в буфер обмена. Перемещение текста. Вставка текстовой информации из буфера обмена. Редактирование цвета и формы надписи.

# **Тема 7. Создание симметричных изображений с помощью горизонтального меню (4 ч.)** *Теория: 1 час*

Способы построения симметричных изображений.

# *Практика (3 часа)*

Создание симметричных изображений с помощью горизонтального меню.

# **Тема 8. Использование редактора Paint для моделирования (4 ч.)**

*Теория: 1 час* Знакомство с редактором Paint для моделирования.

#### *Практика (3 часа)*

Инструменты для создания деталей. Рисование правильной фигуры. Компьютерная модель. Составление орнаментных композиций.

#### **Тема 9. Создание поздравительного плаката к Дню рождения школы (2 ч.)**

#### *Практика (2 часа)*

Создание поздравительного плаката к Дню рождения школы. Подборка изображений. Создание текстового документа. Редактирование содержания текста.

#### **Тема 10. Поздравления родным и близким к 23 февраля (2 ч.)**

#### *Практика (2 часа)*

Создание поздравлений родным и близким к 23 февраля. Подборка необходимой информации. Создание рисунков. Создание плакатов. Создание презентаций.

# **Тема 11. Поздравления родным и близким к 8 Марта (2 ч.)**

#### *Практика (2 часа)*

Создание поздравления родным и близким к 8 Марта. Подборка необходимой информации. Создание рисунков. Создание плакатов. Создание презентаций.

# **Тема 12. Приколы к Дню смеха (2 ч.)**

# *Практика (2 часа)*

Подборка необходимой информации. Создание рисунков. Создание плакатов. Создание презентаций.

# **Тема 13. Стенгазета, посвященная дню Космонавтики (2 ч.)**

# *Практика (2 часа)*

Создание стенгазеты, посвящённой дню Космонавтики. Выделение текстовой информации. Копирование текста в буфер обмена. Перемещение текста. Вставка текстовой информации из буфера обмена. Редактирование цвета и формы надписи.

# **Тема 14. Рисунок «Праздник Весны и Труда» (2 ч.)**

# *Практика (2 часа)*

Создание рисунка «Праздник Весны и труда»

# **Тема 15. Поздравления ветеранам ВОВ (2 ч.)**

# *Практика (2 часа)*

Подборка необходимой информации. Создание рисунков. Создание плакатов. Создание презентаций.

# **Тема 16. Конкурс на лучший рисунок (2 ч.)**

# *Практика (2 часа)*

Создание рисунка. Использование изученных средств и параметров для рисования. Редактирование изображение. Сохранение изображения.

# **Тема 17. Подготовка к конкурсам (4 ч.)**

#### *Практика (4 часа)*

Создание графических объектов, презентаций, рисунков и т.д. Применение различных стилей для форматирования текста. Создание титульных листов и оглавления. Применение различных форм. Работа с колонками. Создание анимаций с использованием различных эффектов. Создание презентаций. Создание таблиц и т.д.

#### **3. ТЕМАТИЧЕСКОЕ ПЛАНИРОВАНИЕ ИСОДЕРЖАНИЕ ОБРАЗОВАТЕЛЬНОЙ ДЕЯТЕЛЬНОСТИ 2 ГОДА ОБУЧЕНИЯ**

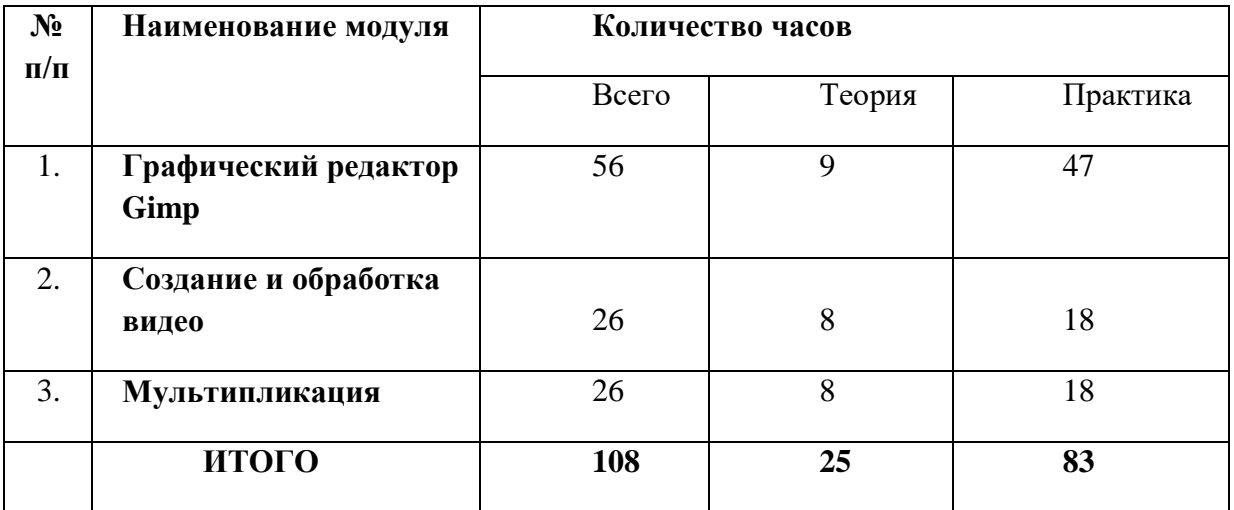

#### **Учебный план**

#### **Модуль 1. Графический редактор Gimp**

Графический редактор GIMP является свободно распространяемым программным обеспечением. Владение GIMP помогает решить проблему домашнего фотоальбома: корректировать цвет, яркость, контраст, резкость фотографий, сохранять их в более компактном формате без потери качества и т.п. Освоение умений работы в графическом редакторе GIMP позволяет создавать коллажи – размещать изображения на разных поверхностях – картинах музея, рекламных щитах и других предметах, делать журналы со своим изображением на первой странице, редактировать текст, улучшать качество фотографий. Курс «Работа в растровом редакторе GIMP» позволяет изучить обучающимся основных содержательных линий предмета и углубить знания по образовательной линии технологии работы с графической информацией. Изучение ключевых тем курса происходит в процессе практической работы в растровом редакторе GIMP по созданию учащимися творческих проектов. Применение проектного метода способствует формированию учащихся коммуникативной компетенции, умению сотрудничать (в режиме ученик – учитель); развивает критическое и аналитическое мышление, умение искать пути решения поставленной задачи; развивает исследовательские умения, наблюдение, творческие способности.

#### **Цель:**

содействие развитию социально активной, творческой, успешной личности в условиях современного общества посредством применения знаний и умений в работе с компьютерной графикой с помощью программы Gimp.

#### **Задачи:**

− образовательные: формирование умения работать с графическим редактором Gimp, умения создавать растровые документы, используя набор инструментов, имеющихся в изучаемом приложении;

− воспитательные: формирование познавательной активности личности, интерес к профессиям, связанным с созданием и обработкой графической информации;

#### **Ожидаемые предметные результаты:**

- создавать и редактировать графические изображения;
- использовать основные инструменты редактора Gimp;

- создавать фотомонтажи, коллажи и покадровую анимацию.

# **Учебно-тематический план**

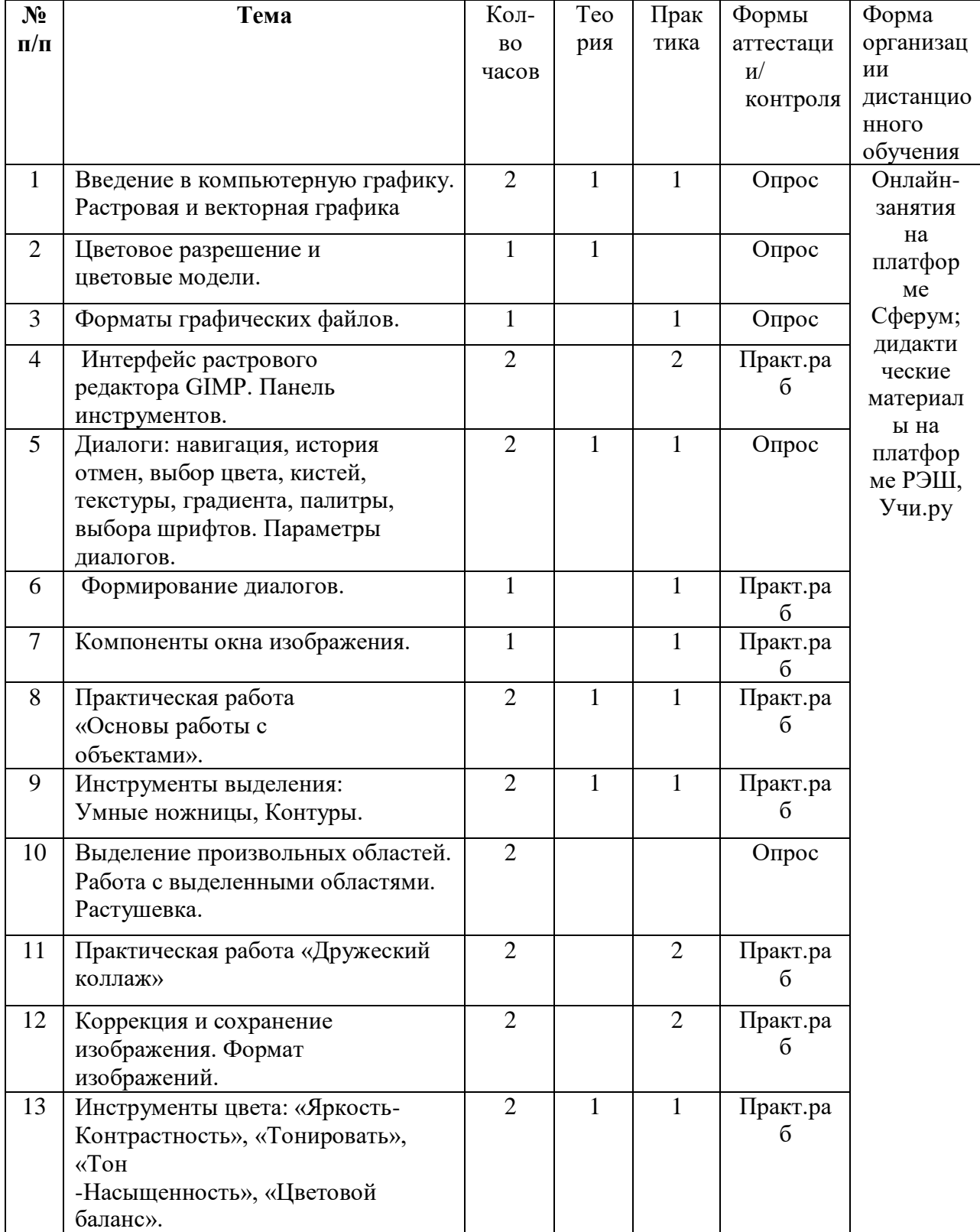

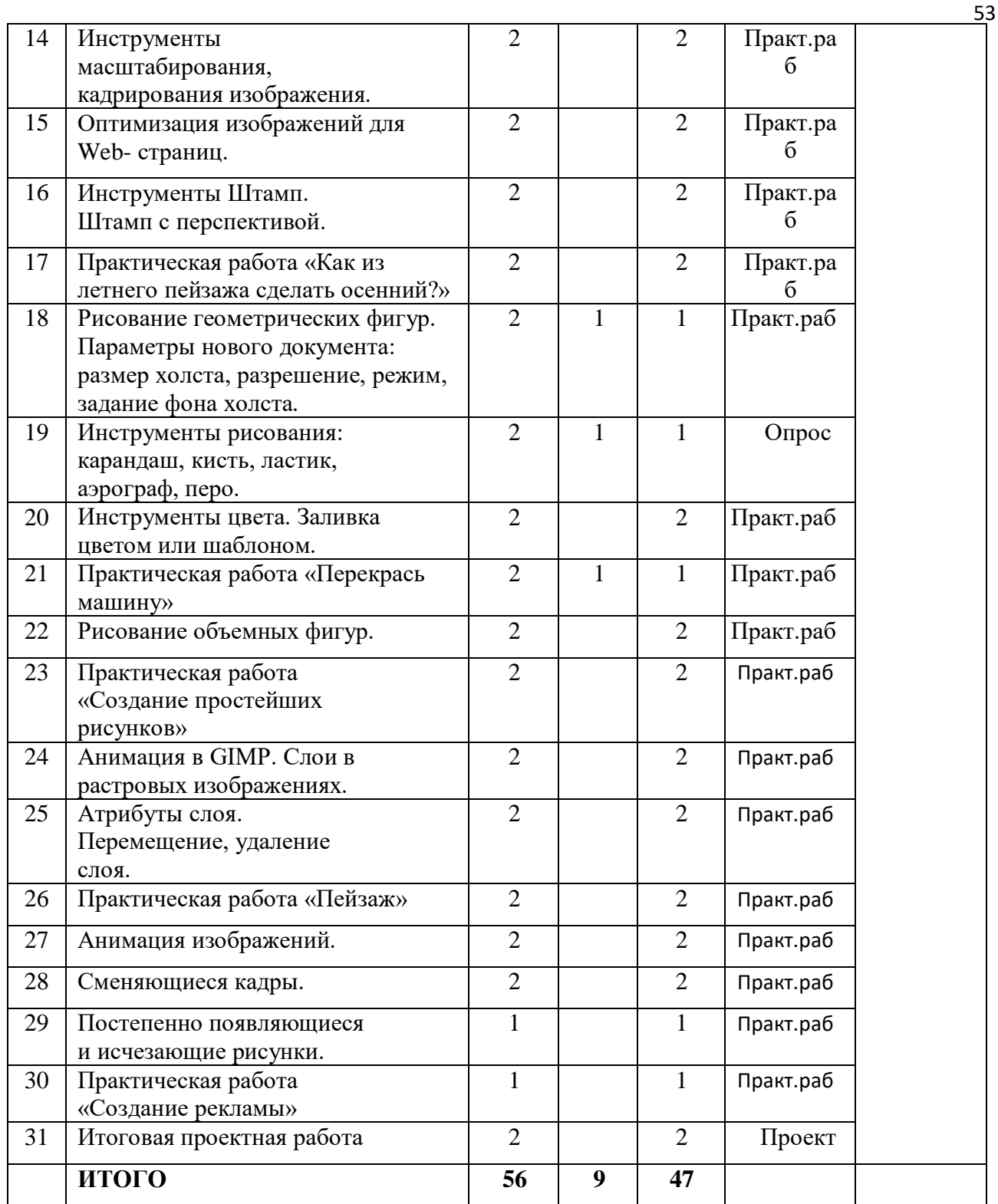

#### **Содержание образовательной деятельности**

# **Графический редактор Gimp (56 часов)**

# **Тема 1. Введение в компьютерную графику. Растровая и векторная графика**

#### *Теория: 1 час*

Введение в компьютерную графику. Растровая и векторная графика

# *Практика (1 час)*

Знакомство с компьютерной графикой, растровой и векторной графикой.

## **Тема 2. Цветовое разрешение и цветовые модели.**

#### *Теория: 1 час*

Цветовое разрешение и цветовые модели

#### **Тема 3. Форматы графических файлов**

#### *Практика (1 час)*

Создание форматов графических файлов.

#### **Тема 4. Интерфейс растрового редактора GIMP. Панель инструментов.**

#### *Практика (2 часа)*

Знакомство с Интерфейсом растрового редактора GIMP. Панель инструментов.

#### **Тема 5. Диалоги: навигация, история отмен, выбор цвета, кистей, текстуры, градиента, палитры, выбора шрифтов. Параметры диалогов.**

# *Теория: 1 час*

Диалоги: навигация, история отмен, выбор цвета, кистей, текстуры, градиента, палитры, выбора шрифтов. Параметры диалогов.

#### *Практика (1 час)*

Создание простейших рисунков, вставка текста.

#### **Тема 6. Формирование диалогов**

#### *Практика (1 час)*

Разработка диалоговых программ в среде программирования.

#### **Тема 7. Компоненты окна изображения.**

#### *Практика (1 час)*

Получение копии экрана и подпись элементов окна.

#### **Тема 8. Практическая работа «Основы работы с объектами».**

#### *Теория: 1 час*

Практическая работа «Основы работы с объектами».

#### *Практика (1 час)*

Выполнение практического задания «Основы работы с объектами».

#### **Тема 9. Инструменты выделения: Умные ножницы, контуры.**

#### *Теория: 1 час*

Инструменты выделения: Умные ножницы, контуры.

#### *Практика (1 час)*

Знакомство с инструменты выделения: Умные ножницы, Контуры

#### **Тема 10. Выделение произвольных областей. работа с выделенными областями. растушевка**

*Теория: 2 часа*

Выделение произвольных областей. работа с выделенными областями, растушевка

#### **Тема 11. Практическая работа «Дружеский коллаж».**

#### *Практика (2 часа)*

Выполнение практической работы «Дружеский коллаж»

#### **Тема 12. Коррекция и сохранение изображения. Формат изображений.**

#### *Практика (2 часа)*

Сохранение изображения, основные форматы.

# **Тема 13. Инструменты цвета: «Яркость-Контрастность», «Тонировать», «Тон -Насыщенность»,**

#### **«Цветовой баланс».**

#### *Теория: 1 час*

Инструменты цвета: «Яркость- Контрастность», «Тонировать», «Тон -Насыщенность», «Цветовой баланс».

# *Практика (1 час)*

Знакомство с инструментами цвета: «Яркость- Контрастность», «Тонировать», «Тон -Насыщенность», «Цветовой баланс».

#### **Тема 14. Инструменты масштабирования, кадрирования изображения.**

#### *Практика (2 часа)*

Знакомство с инструментами масштабирования, кадрирования изображения.

#### **Тема 15. Оптимизация изображений для Web- страниц.**

#### *Практика (2 часа)*

Оптимизация изображений для Web- страниц.

#### **Тема 16. Инструменты Штамп. Штамп с перспективой.**

#### *Практика (2 часа)*

Использование инструмента Штамп. Штамп с перспективой.

#### **Тема 17. Практическая работа «Как из летнего пейзажа сделать осенний?»**

#### *Практика (2 часа)*

Создание рисунка «Как из летнего пейзажа сделать осенний?»

#### **Тема 18. Рисование геометрических фигур. Параметры нового документа: размер холста, разрешение, режим, задание фона холста.**

#### *Теория: 1 час*

Рисование геометрических фигур. Параметры нового документа: размер холста, разрешение, режим, задание фона холста.

#### *Практика (1 час)*

Создание рисунка геометрических фигур. Параметры нового документа: размер холста, разрешение, режим, задание фона холста.

#### **Тема 19. Инструменты рисования: карандаш, кисть, ластик, аэрограф, перо.**

# *Теория: 1 час*

Инструменты рисования: карандаш, кисть, ластик, аэрограф, перо.

#### *Практика (1 час)*

Знакомство с инструментами рисования: карандаш, кисть, ластик, аэрограф, перо.

#### **Тема 20. Инструменты цвета. Заливка цветом или шаблоном.**

#### *Практика (2 часа)*

Создание рисунка с помощью инструментов цвета. Заливка цветом или шаблоном.

# **Тема 21. Практическая работа «Перекрась машину»**

*Теория: 1 час* Практическая работа «Перекрась машину». *Практика (1 час)*

Выполнение практической работы «Перекрась машину».

# **Тема 22. Рисование объемных фигур**

*Практика (2 часа)* Рисование объемных фигур.

**Тема 23. Практическая работа «Создание простейших рисунков»** *Практика (2 часа)* Выполнение практической работы «Создание простейших рисунков».

# **Тема 24. Анимация в GIMP. Слои в растровых изображениях.**

*Практика (2 часа)*  Создание изображения, работа со слоями.

**Тема 25. Атрибуты слоя. Перемещение, удаление слоя.** *Практика (2 часа)*  Удаление слоя с перемещением объектов на другой слой.

**Тема 26. Практическая работа «Пейзаж»** *Практика (2 часа)* Выполнение практической работы «Пейзаж». **Тема 27. Анимация изображений.** *Практика (2 часа)* Создание анимационного изображения.

**Тема 28. Сменяющиеся кадры.** *Практика (2 часа)* Создание кадра.

**Тема 29. Постепенно появляющиеся и исчезающие рисунки.** *Практика (1 час)*  Создание исчезающего рисунка.

#### **Тема 30. Практическая работа «Создание рекламы»**

*Практика (1 час)* Выполнение практической работы «Создание рекламы»

#### **Тема 30. Итоговая проектная работа**

*Практика (2 часа)*

Презентация итоговой проектной работы

#### **Модуль 2. Создание и обработка видео**

Данный модуль разработан на основе деятельностного подхода к обучению. Все предлагаемые задания носят творческий характер и направлены на развитие продуктивного мышления и раскрытие творческих способностей.

На первом этапе изучения модуля последовательно рассматриваются состав и сферы применения мультимедиа, ее аппаратные и программные компоненты, форматы мультимедиа-файлов и особенности потокового аудио и видео. Большое внимание уделяется изучению технологий цифровой обработки звука, фото и видео на компьютере, записи мультимедиа на оптические носители. Изложение учебного материала акцентировано на практическом применении современных аппаратных и программных средств мультимедиа.

Технология видеомонтажа – предполагает использование преимущественно групповой формы работы с учетом индивидуальности и потенциала каждого обучающегося. В процессе освоения раздела формируются важнейшие социальные и коммуникативные компетенции: умение работать в команде, умение формулировать свои мысли и выражать их вслух, а также умение внимательно слушать других и ценить их мнение. На этапе разработки сценария перед обучающимися ставятся задачи, развивающие наблюдательность и формирующие чуткое отношение к окружающему миру, природе и людям. На этапах съемки и монтажа обучающийся, осваивает основы композиции и правила построения кадра, учится обращаться с техникой, знакомится с компьютерными программами. В процессе обработки звука развивается умение чувствовать характер музыки и темпоритма.

По завершении работы над проектом у учащихся появляется возможность представить готовый продукт на конкурсы различного уровня.

**Цель:** овладение современными информационными технологиями и практическими навыками использования современных программных средств мультимедиа для обработки звука, видео и фото на компьютере.

#### **Задачи:**

#### **Обучающие:**

научить использовать аппаратные и программные средства мультимедиа для обработки графических файлов, видео и звука, записи мультимедиа на оптические диски, создавать готовые продукты, созданные на основе мультимедийных технологий;

научить работать в программах для обработки видео;

ознакомить с основами видеотворчества, жанрами и направлениями развития мирового кино телевидения;

обучить основам сценарного мастерства;

обучить основам видеосъёмки, видеомонтажа, музыкального сопровождения и озвучивания видеофильма.

#### **Развивающие:**

развитие стремления к самообразованию, обеспечение в дальнейшем социальной адаптации в информационном обществе и успешную личную самореализацию;

раскрытие способностей, подготовка к художественно-эстетическому восприятию окружающего мира;

привитие интереса к киноискусству, дизайну, оформлению;

развитие композиционного мышления, художественного вкуса.

развитие способности к выражению в творческих работах своего отношения к окружающему миру.

#### **Воспитательные:**

развитие общей культуры и поведенческой этики;

создание психо-эмоционального комфорта общения в группе;

развитие умения оценивать собственные возможности и работать в творческой группе; воспитание личностных качеств: трудолюбия, порядочности, ответственности,

аккуратности;

воспитание нравственных ориентиров;

профориентация учащихся.

#### **Ожидаемые предметные результаты:**

Овладение основами компьютерной программы для работы с видео;

Умение творчески осмысливать действительность;

Формирование базовых навыков компьютерной графики и видеотворчества,

необходимых для самостоятельного создания мультимедийных продуктов;

Знание основных вех истории кинематографа и телевидения, умение разбираться в жанрах и направлениях кинематографа и ТВ;

Развитие навыков зрительной (визуальной) культуры восприятия экранных произведений;

Использование художественных и монтажных выразительных средств при создании видеофильма или видеосюжета;

Повышение уровня развития общей культуры и поведенческой этики;

Формирование и укрепление нравственных ориентиров.

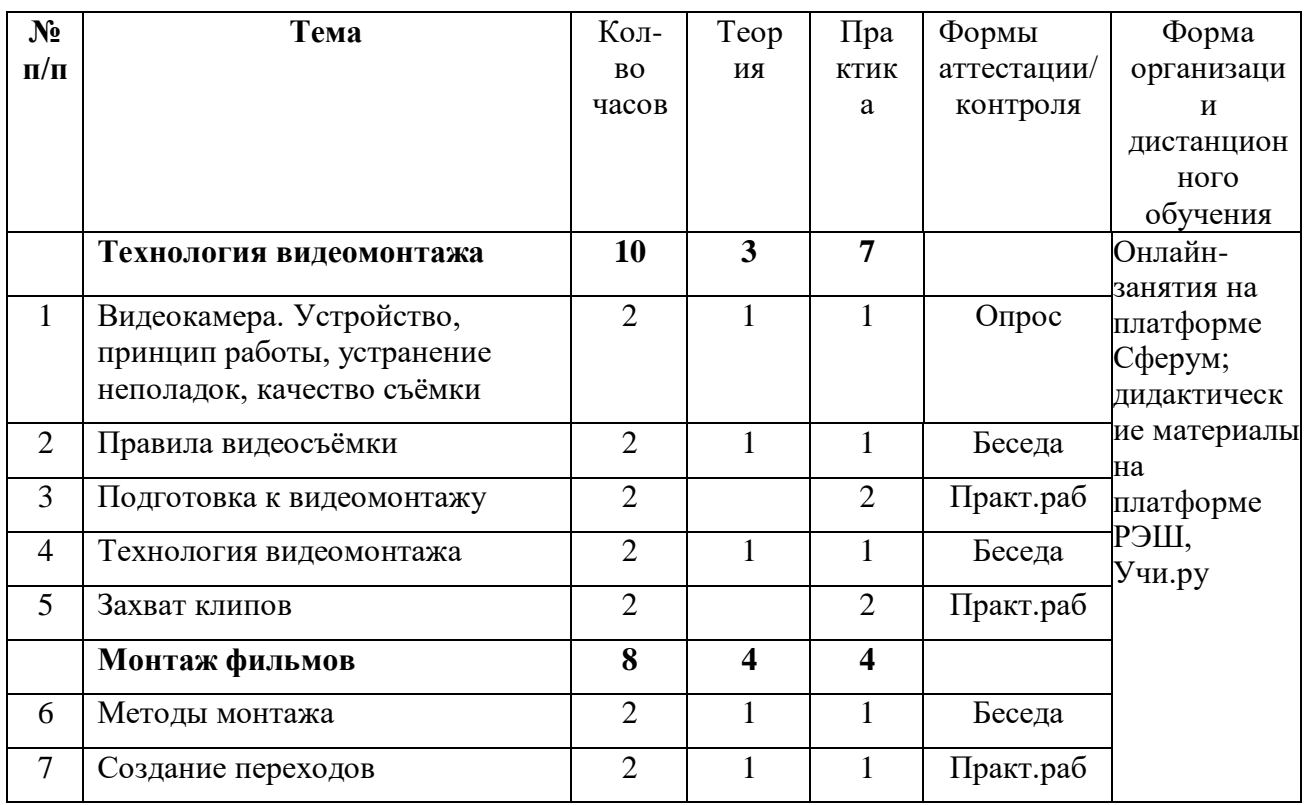

#### **Учебно-тематический план**

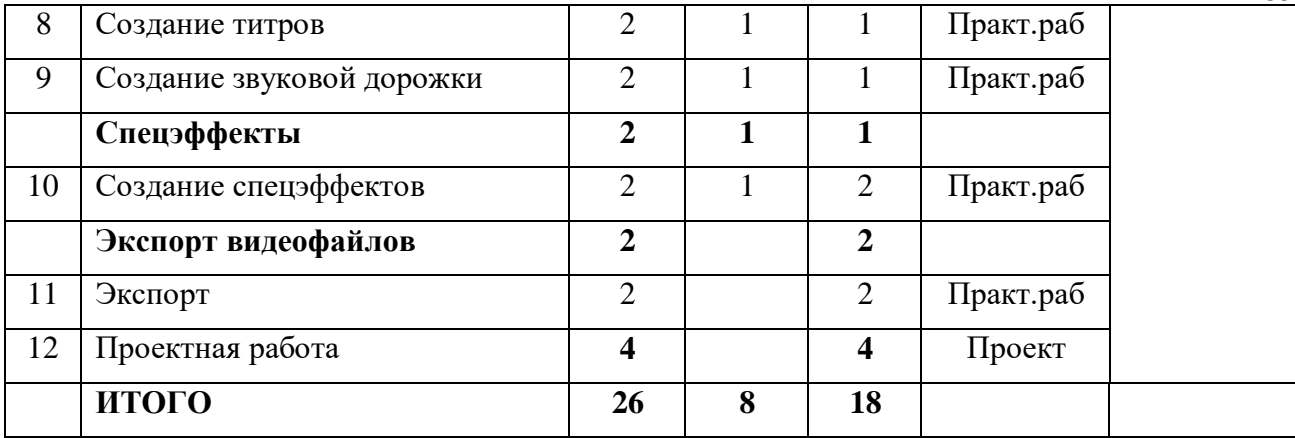

#### **Содержание образовательной**

#### **деятельности**

# **Тема 1. Видеокамера. Устройство, принцип работы, устранение неполадок, качество съёмки**

# *Теория: 1 час*

Видеокамера. Устройство, принцип работы, устранение неполадок,

#### качество съёмки

#### *Практика (1 час)*

Знакомство с видеокамерой, её устройством, принципом работы, с устранением неполадок, качеством съёмки.

**Тема 2. Правила видеосъёмки**  *Теория: 1 час* Правила видеосъёмки *Практика (1 час)* Знакомство с правилами видеосъёмки

#### **Тема 3. Подготовка к видеомонтажу**

*Практика (2 часа)* Монтирование видеомонтажа

# **Тема 4. Технология видеомонтажа**

*Теория: 1 час* Технология видеомонтажа *Практика (1 час)* Знакомство с технологией видеомонтажа

**Тема 5. Захват клипов** *Практика (2 часа)* Захват клипов

**Тема 6. Методы монтажа** *Теория: 1 час* Методы монтажа *Практика (1 час)* Знакомство с методами монтажа

**Тема 7. Создание переходов** *Теория: 1 час* Создание переходов *Практика (1 час)* Создание переходов

**Тема 8. Создание титров** *Теория: 1 час* Создание титров *Практика (1 час)* Создание титров

**Тема 9. Создание звуковой дорожки** *Теория: 1 час* Создание звуковой дорожки *Практика (1 час)* Создание звуковой дорожки

**Тема 10. Создание спецэффектов** *Теория: 1 час* Создание спецэффектов *Практика (2 часа)* Создание спецэффектов

**Тема 11. Экспорт** *Практика (2 часа)* Работа с файлами

**Тема 12. Проектная работа** *Практика (4 часа)* Выполнение проектной работы

#### **Модуль 3. Мультипликация**

Мультипликация – это групповой творческий процесс. Как и во взрослой команде мультипликаторов, дети знакомятся с разными техниками, пробуют разные функции: режиссёра, оператора, сценариста, художника мультипликатора. А раннее приобщение ребенка к применению компьютерных технологий имеет ряд положительных сторон, как в плане развития его личности, так и для последующего изучения школьных предметов и в дальнейшей профессиональной подготовке, облегчая социализацию ребенка, вхождение его в информационное общество. В этом заключается новизна программы. Основное направление деятельности – создание короткометражных мультфильмов методом покадровой съёмки с применением цифровых технологий в различных техниках (пластилиновая, бумажная перекладка, объёмная анимация и другие). Поскольку мультипликация находится на стыке таких видов искусства, как кинематограф, театр, комикс, изобразительное искусство и музыка, то и программа кружка включает разнообразные виды деятельности: рисование, литературное творчество, лепку, аппликацию и, конечно же, съёмку и монтаж мультфильмов. Дети изучают историю мультипликации – от

оптических игрушек до современных мультфильмов, знакомятся с техниками мультипликации, с законами монтажа и средствами выразительности, применяемыми в мультипликации, учатся работать с цифровым фотоаппаратом и микрофоном.

**Цель:** развитие интеллектуальных способностей, формирование у дошкольников устойчивого интереса и положительной мотивации к обучению, развитие творческой личности учащегося, способной к самоопределению и самореализации, через эстетическую, нравственную и духовную силу изобразительного искусства посредством анимационной и мультипликационной деятельности

# **Задачи:**

Обучающие:

- обучение основам изобразительной грамоты и формирование художественных знаний, умений и навыков;
- обучение различным видам анимационной деятельности с применением различных художественных материалов.
- познакомить учащихся с основными видами мультипликации;
- освоить перекладную рисованную, пластилиновую и кукольную анимации;
- создать в этих техниках и озвучить мультфильмы;
- научить различным видам анимационной деятельности с применением различных художественных материалов;
- познакомить учащихся с основными технологиями создания мультфильмов
- обучить компьютерным технологиям как основе научно-технического прогресса в создании мультипликации.

Развивающие:

- расширять представление об окружающем мире;
- развивать творческие склонности и способности детей;
- развитие образного мышления, художественно-творческих, способностей личности ребенка;
- создавать мотивацию к использованию собственных умений, интереса к решению учебных и жизненных задач.
- Развивать речь.
- Формировать навыки творческого мышления.
- развивать коммуникативные умения: умение общаться и взаимодействовать в коллективе, работать в парах, группах, уважать мнение других.

Воспитательные:

- формирование нравственных качеств личности ученика, эмоционально-эстетического восприятия окружающего мира;
- формирование внимания, аккуратности, целеустремленности;
- формирование этических норм в межличностном общении.
- воспитывать умение работать в группе;
- самостоятельно оценивать и анализировать свою деятельность и деятельность других детей;
- воспитывать положительное отношение к сверстникам и взрослым.
- Воспитывать интерес к получению новых знаний.
- Воспитывать культуру общения в группе и за ее пределами.
- Воспитывать ответственность.
- Воспитывать уважение к труду.

#### **Ожидаемые предметные результаты:**

- правила безопасности труда и личной гигиены при обработке различных материалов;

 знать различные виды декоративного творчества в анимации (рисунок, лепка, природный и другие материалы);

- знать виды мультфильмов (по жанру, по метражу, по технике исполнения);
- знать этапы создания мультфильма;
- историю создания первого мультфильма;
- знать содержание деятельности профессий мультипликационной анимации;
- уметь передавать движения фигур человека и животных, других персонажей мультфильма;
- правила и подходы создания сценария;
- профессиональные анимационные термины (монтаж, хронометраж, подложка и т.д.);

#### $N_2$ **п/п Тема** Колво часов Тео рия Прак тика Формы аттестации/ контроля Форма организации дистанцион ного обучения 1 Вводная лекция. Понятие что такое | 2 | 1 | 1 | Опрос | Онлайнзанятия на платформ е Сферум; дидактич еские материал ы на платформ е РЭШ, Учи.ру пластилиновая анимация. Условность движения и изображения. Особенности, сильные и слабые стороны анимации. Объемная анимация. Общая технология создания мультфильма 2 Создание (придумывание) сюжета мультфильма 2 1 1 Беседа 3 Фактура и свойства материала. Температура. Блики. Анимация материала: из цельного однотонного куска, с заменой, из цветных фрагментов.  $2 \mid 1 \mid 1 \mid$  Опрос 4 Скелет. Суставы. Сгибы. Лицо. Глаза. Шарниры. Сменные части лица. Походка. Характер 2 1 1 Беседа 5 Единство стилистики движения. Круговое движение. Ключевые кадры и фазы. Деформация. Движение и пауза. Задание на подготовку к теме «Жест».  $2 \mid 1 \mid 1 \mid$  Бесела 6 Жест и движение Выразительная точность действия. Стереотипный жест и характер. Просмотр подборки жестов – фотографии. Задание на жест. 2 1 1 Опрос 7 Обработка мультфильма с помощью программы Windows Movie Maker.  $2 \mid 1 \mid 1 \mid$  Практ.раб 8 Представление проекта. Подведение итогов 4 1 3 Проект

#### **Учебно-тематический план**

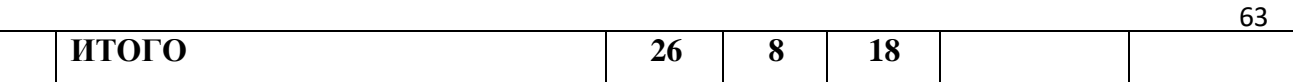

#### **Содержание образовательной деятельности**

# **Тема 1. Вводная лекция. Понятие что такое пластилиновая анимация. Условность движения и изображения. Особенности, сильные и слабые стороны анимации. Объемная анимация. Общая технология создания мультфильма**

#### *Теория (1 час)*

Вводная лекция. Понятие что такое пластилиновая анимация. Условность движения и изображения. Особенности, сильные и слабые стороны анимации. Объемная анимация. Общая технология создания мультфильма

#### *Практика (1 час)*

Понятие что такое пластилиновая анимация. Условность движения и изображения. Особенности, сильные и слабые стороны анимации. Объемная анимация. Общая технология создания мультфильма

#### **Тема 2. Создание (придумывание) сюжета мультфильма**

#### *Теория (1 час)*

Создание (придумывание) сюжета мультфильма

*Практика (1 час)*

Создание (придумывание) сюжета мультфильма

#### **Тема 3. Фактура и свойства материала. Температура. Блики. Анимация материала: из цельного однотонного куска, с заменой, из цветных фрагментов.**

#### *Теория (1 час)*

Фактура и свойства материала. Температура. Блики. Анимация материала: из цельного однотонного куска, с заменой, из цветных фрагментов.

#### *Практика (1 час)*

Изменение фактуры и свойств материала. Температура. Блики. Анимация материала: из цельного однотонного куска, с заменой, из цветных фрагментов.

#### **Тема 4. Скелет. Суставы. Сгибы. Лицо. Глаза. Шарниры. Сменные части лица.**

#### **Походка. Характер**

#### *Теория (1 час)*

Скелет. Суставы. Сгибы. Лицо. Глаза. Шарниры. Сменные части лица.

Походка. Характер

#### *Практика (1 час)*

Создание анимации. Скелет. Суставы. Сгибы. Лицо. Глаза. Шарниры. Сменные части лица.

Походка. Характер.

#### **Тема 5. Единство стилистики движения. Круговое движение. Ключевые кадры и фазы. Деформация. Движение и пауза. Задание на подготовку к теме «Жест».**

29

# *Теория (1 час)*

Единство стилистики движения. Круговое движение. Ключевые кадры и фазы. Деформация. Движение и пауза. Задание на подготовку к теме «Жест».

#### *Практика (1 час)*

Создание единства стилистики движения. Круговое движение. Ключевые кадры и фазы. Деформация. Движение и пауза. Задание на подготовку к теме «Жест».

# **Тема 6. Жест и движение Выразительная точность действия. Стереотипный жест и характер. Просмотр подборки жестов – фотографии. Задание на жест.**

## *Теория (1 час)*

Жест и движение Выразительная точность действия. Стереотипный жест и характер. Просмотр подборки жестов – фотографии. Задание на жест.

# *Практика (1 час)*

Жест и движение Выразительная точность действия. Стереотипный жест и характер. Просмотр подборки жестов – фотографии. Задание на жест.

#### **Тема 7. Обработка мультфильма с помощью программы Windows Movie Maker.**

#### *Теория (1 час)*

Обработка мультфильма с помощью программы Windows Movie Maker.

#### *Практика (1 час)*

Обработка мультфильма с помощью программы Windows Movie Maker.

#### **Тема 8. Представление проекта. Подведение итогов**

*Теория (1 час)* 

Представление проекта. Подведение итогов

# *Практика (3 часа)*

Представление проекта. Подведение итогов

# **4. РЕСУРСНОЕ ОБЕСПЕЧЕНИЕ ПРОГРАММЫ**

#### **4.1. Методическое обеспечение**

Для реализации программы используются следующие **педагогические технологии, формы и методы**:

**1) технологии** развивающего, дифференцированного, проблемного, критического, компетентностно-ориентированного обучений. Данные методики учитывают интересы каждого обучающегося, его психологические возрастные особенности, приобретённые знания, умения и навыки.

#### **2) методы и формы обучения:**

**1.** ф**ормы теоретического метода обучения (информационные):**

*а) устные словесные методы: рассказ, беседа, инструктаж*.

**Текущая беседа** может идти во время практической работы. **Итоговая (заключительная, обобщающая) беседа** проводится как в конце занятия (в сжатой форме), так и в конце серии занятий по изучению одной темы. Здесь значительная роль отводится выступлениям учащихся. Итоговая беседа может иметь форму блиц-опроса.

**Инструктаж** – словесный метод обучения, основанный на изложении инструкций. Обычно под инструкцией понимается четкое и достаточно краткое объяснение или перечень правил, которые необходимо строго выполнять.

*б) демонстрационные методы* реализуют **принцип наглядности** в обучении и опираются на показ таблиц, технологических карт, пособий.

#### **2. Практические методы и формы обучения:**

Основные формы и методы образовательной деятельности:

- словесный (беседа, рассказ, инструктаж, объяснение);
- наглядный (показ, работа по инструкции);
- практический (составление инструкции, сборка моделей);
- репродуктивный метод (восприятие и усвоение готовой информации);
- частично-поисковый (выполнение вариативных заданий);
- исследовательский метод;
- метод стимулирования и мотивации деятельности (игровые эмоциональные ситуации, похвала, поощрение).

#### Методы:

 Объяснительно-иллюстративный – предъявление информации различными способами (объяснение, рассказ, беседа, инструктаж, демонстрация, работа с технологическими картами и др.);

- Эвристический метод творческой деятельности (создание творческих моделей и т.д.)
- Проблемный постановка проблемы и самостоятельный поиск её решения учащимися;

 Программированный – набор операций, которые необходимо выполнить в ходе выполнения практических работ (форма: компьютерный практикум, проектная деятельность);

 Репродуктивный – воспроизводство знаний и способов деятельности (форма: собирание моделей и конструкций по образцу, беседа, упражнения по аналогу),

Частично-поисковый – решение проблемных задач с помощью педагога;

Поисковый – самостоятельное решение проблем;

 Метод проблемного изложения – постановка проблемы педагогам, решение ее самим педагогом, соучастие обучающихся при решении.

 Метод проектов – технология организации образовательных ситуаций, в которых воспитанник ставит и решает собственные задачи, технология сопровождения самостоятельной деятельности воспитанника.

Совместная деятельность - взрослого и детей подразумевает особую систему их взаимоотношений и взаимодействий. Наличие равноправной позиции взрослого и партнерской формы организации (сотрудничество взрослого и детей, возможность свободного размещения, перемещения и общения детей).

Игра, как основной вид деятельности, способствующий развитию самостоятельного мышления и творческих способностей на основе воображения, является продолжением совместной деятельности, переходящей в самостоятельную детскую инициативу.

#### **4.2. Материально-техническое обеспечение**

На основании договора ГБОУ СОШ им. Ф.Н. Ижедерова с.Рысайкино, предоставляет

для учебных занятий:

- оборудованное учебное помещение, соответствующее требованиям охраны труда и санитарно-гигиеническим нормам;

- мебель: столы, стулья;

- оборудование: компьютер, мультимедиапроектор, экран, колонки.

#### **5. СПИСОК ИСПОЛЬЗОВАННЫХ ИСТОЧНИКОВ**

1. Афанасьева Е. Презентации в Power Point. Шпаргалка. /Издательство: НТ Пресс, 2006. [Электронный ресурс] /Электронные данные [https://dzen.ru/b/ZauKKhIl6FUW\\_IGp](https://dzen.ru/b/ZauKKhIl6FUW_IGp) (дата обращения 15.05.2023).

2. Информатика: Учебник для 5-9 класса/Л.Л. Босова. – 5-е изд. - М.: БИНОМ. Лаборатория знаний, 2015.

3. Информатика. 5-9 класс. Начальный курс: Учебник. 2-е изд., переработанное/под ред. Н.В. Макаровой. – СПб.: Питер, 2006.

4. Поурочные разработки по информатике: 5 - 9 класс/ Югова Н.Л., Хлобыстова И.Ю. - М.: ВАКО, 2015.

5. <http://www.informika.ru/>

- 6. [http://www.edu.ru](http://www.edu.ru/) [http://teacher.fio.ru](http://teacher.fio.ru/)
- 7. [http://www.encyclopedia.ru](http://www.encyclopedia.ru/)

8. [http://www.kpolyakov.ru](http://www.kpolyakov.ru/)

9. [http://www.informika.na.by](http://www.informika.na.by/)

Приложение 1

# **Календарно-тематическое планирование**

# к дополнительной общеобразовательной общеразвивающей программе **«Инфознайка»**

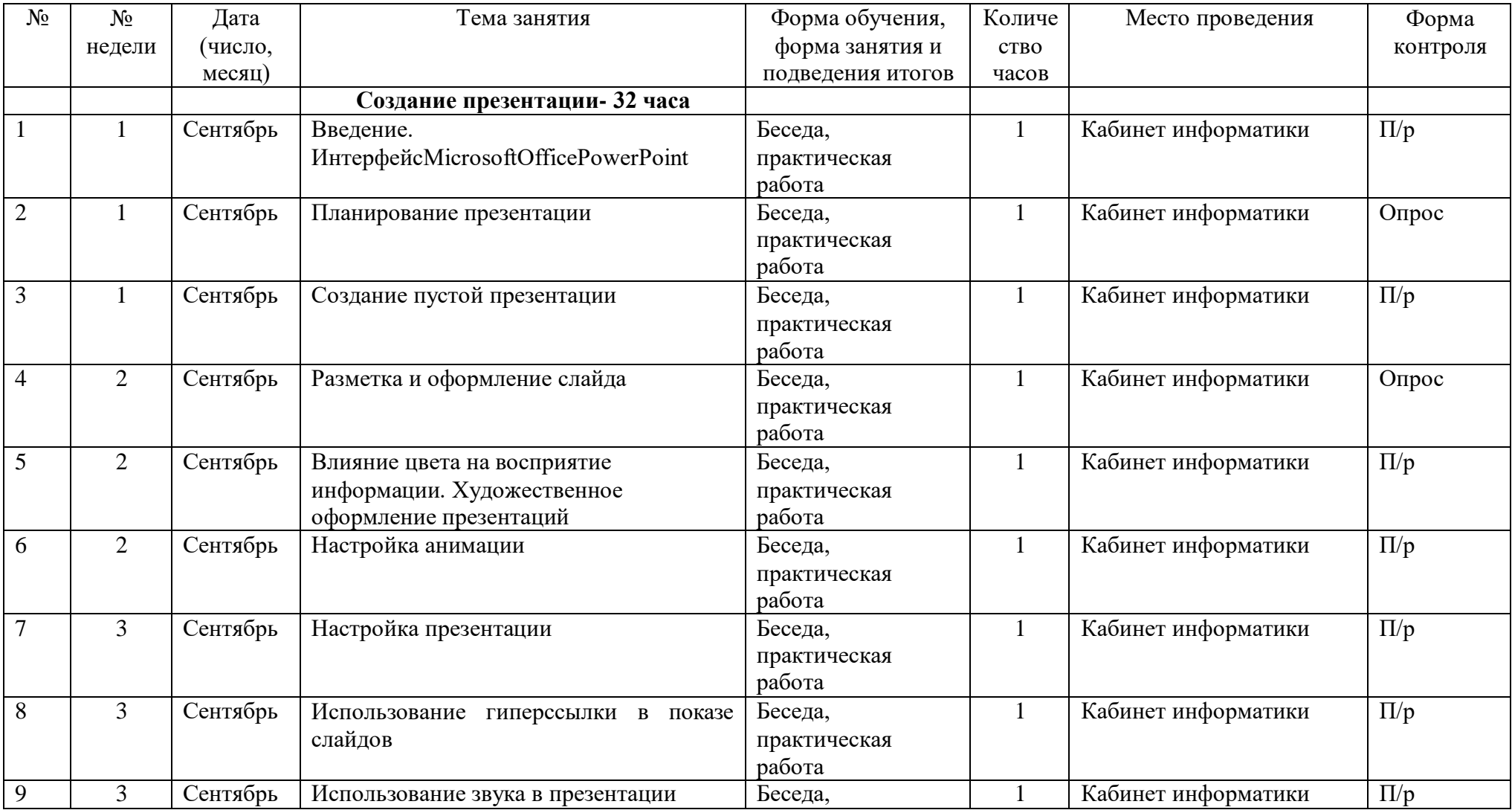

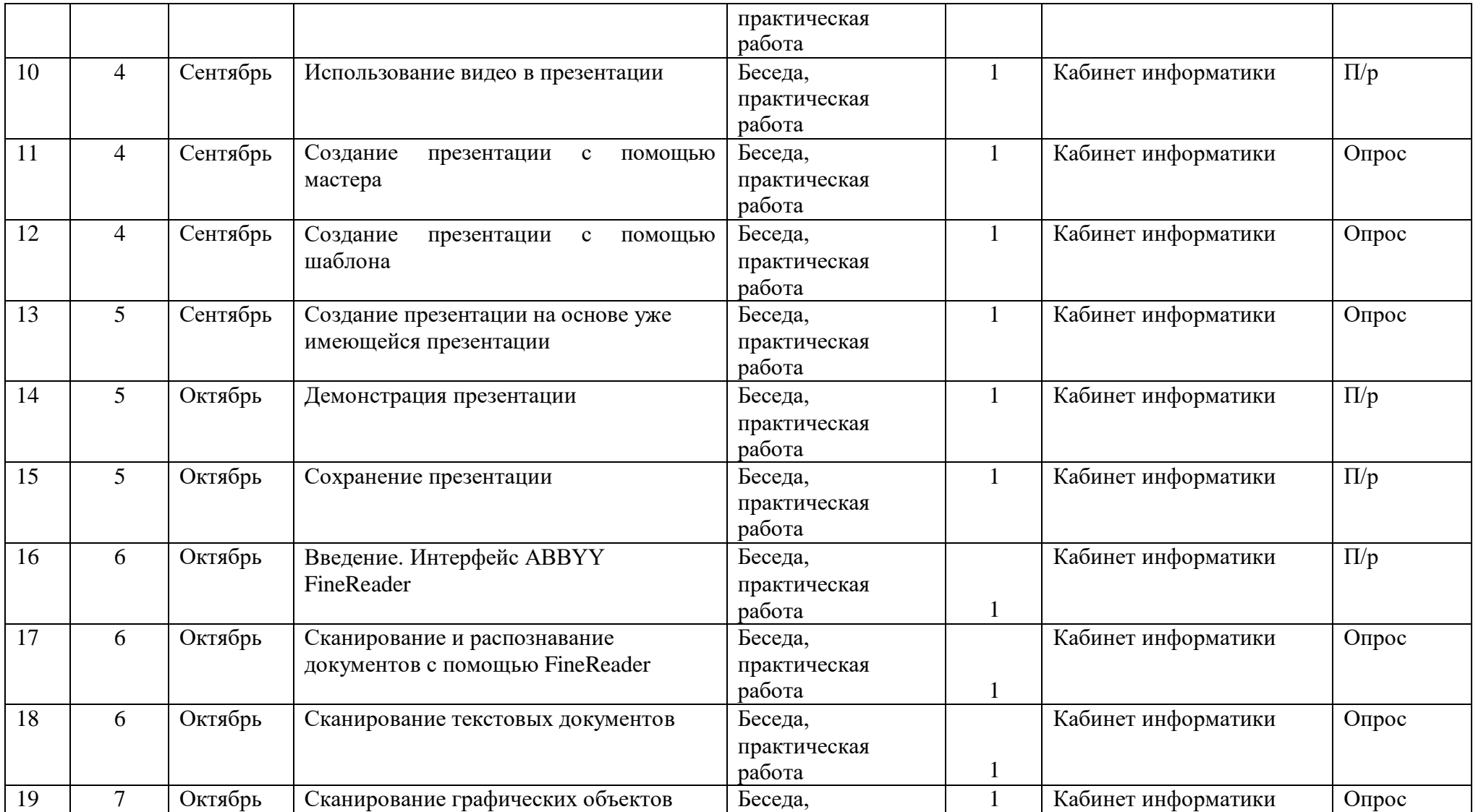

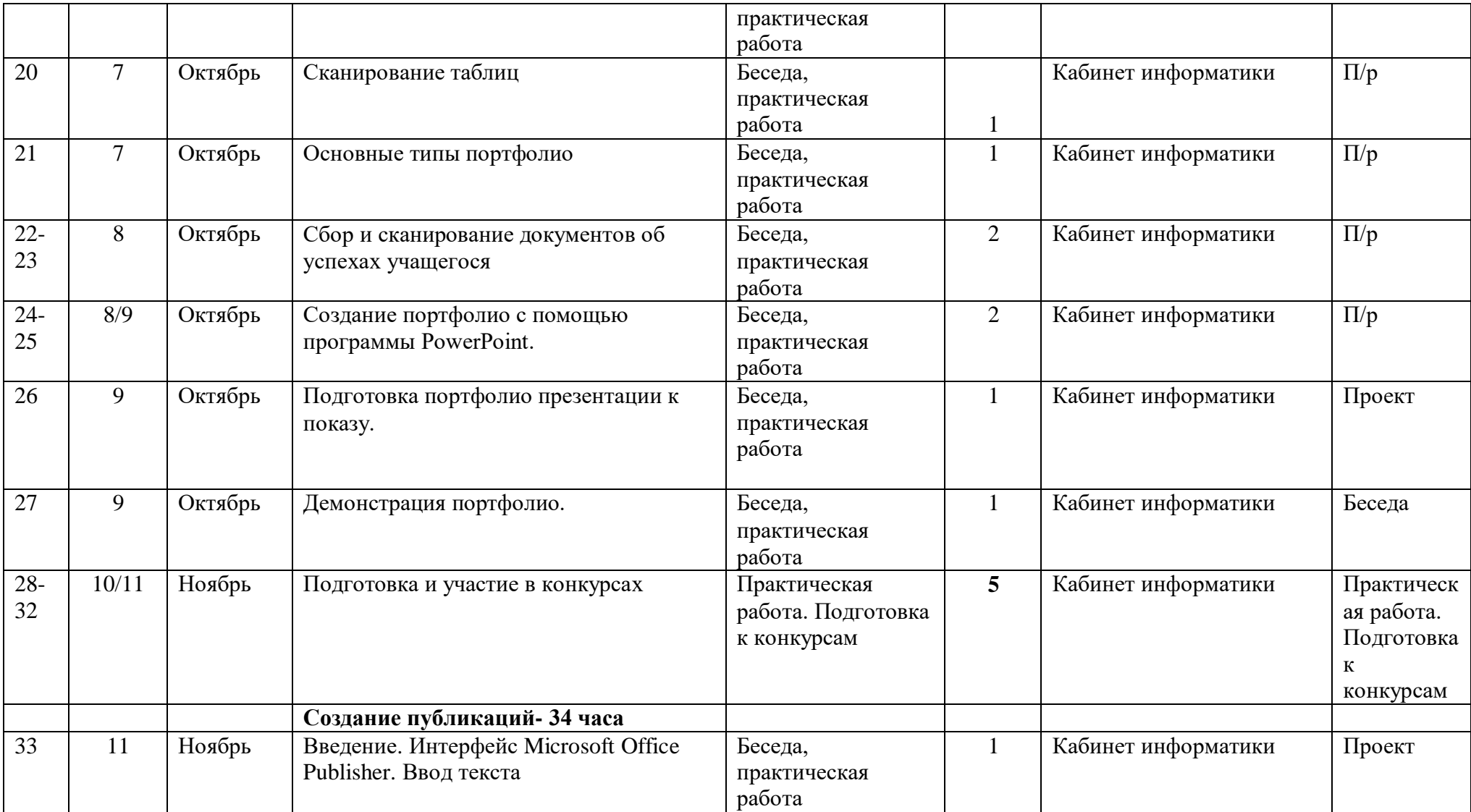

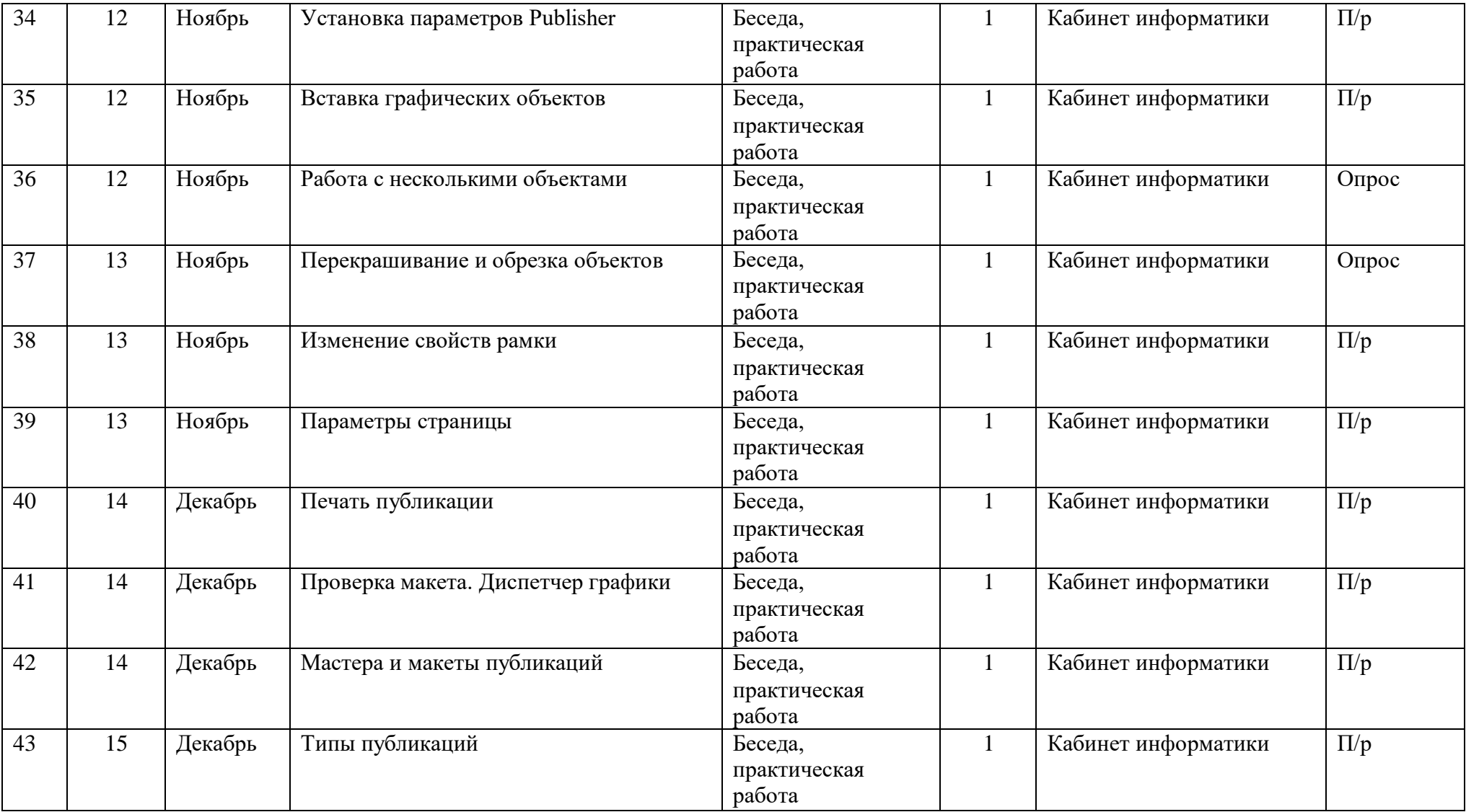

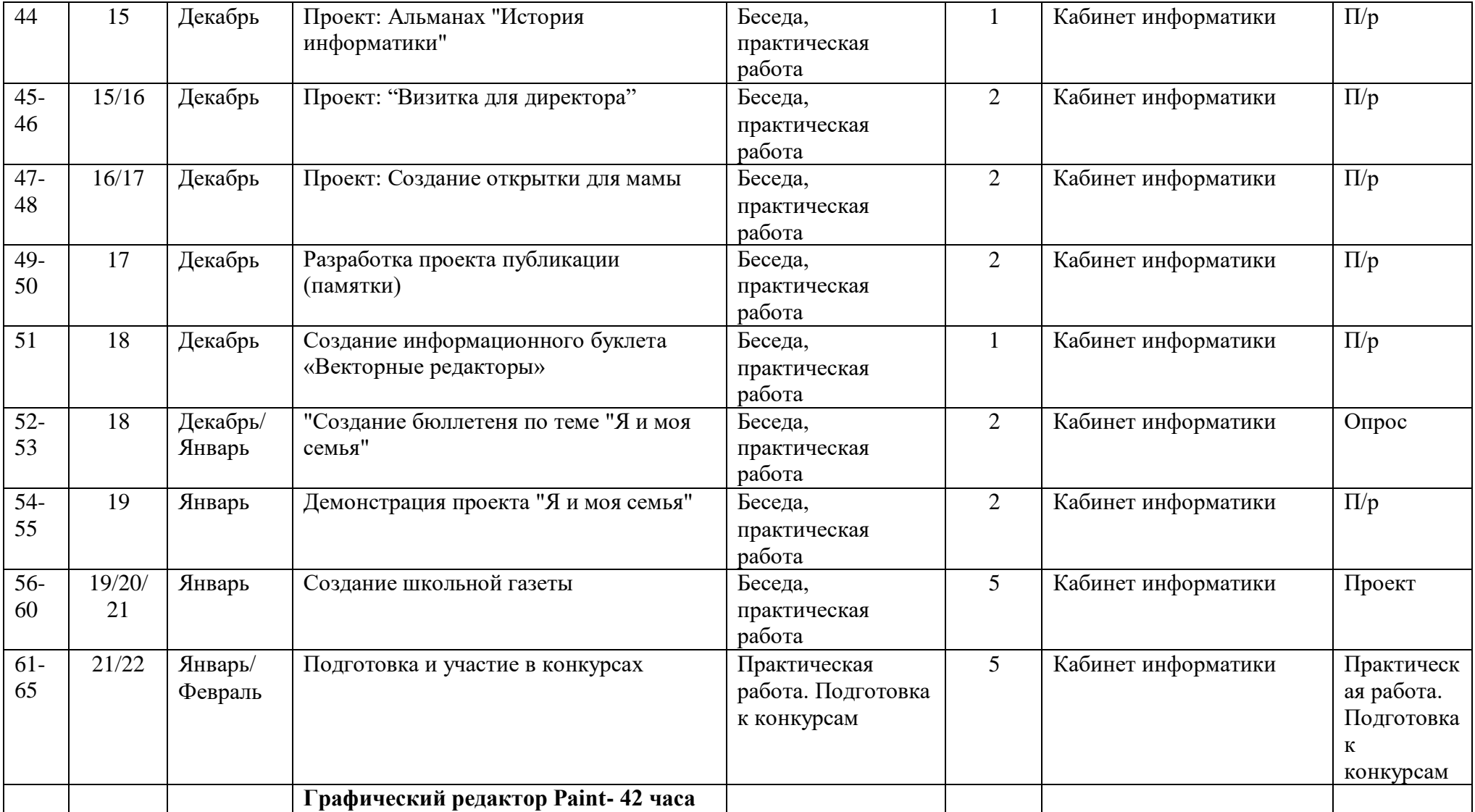

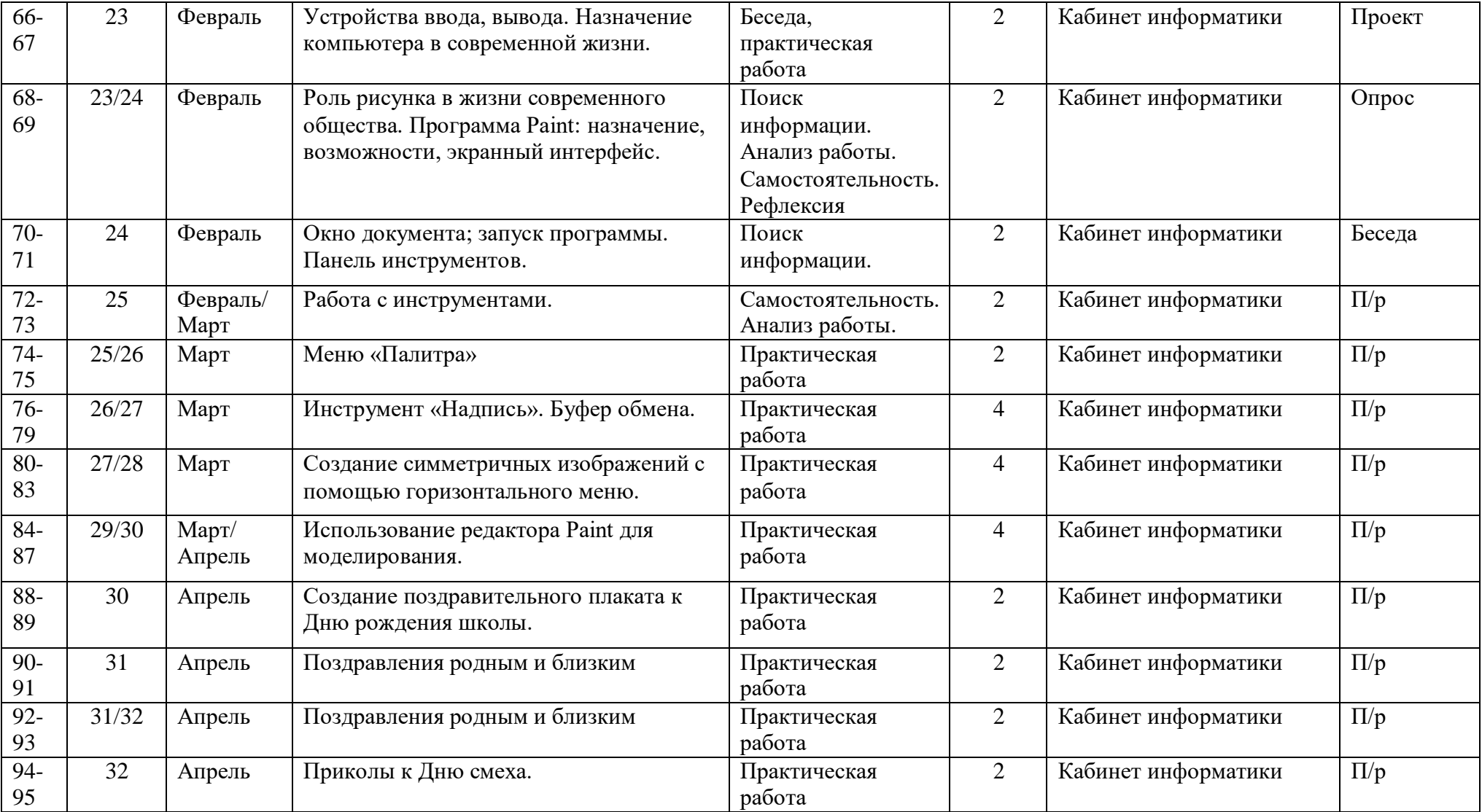

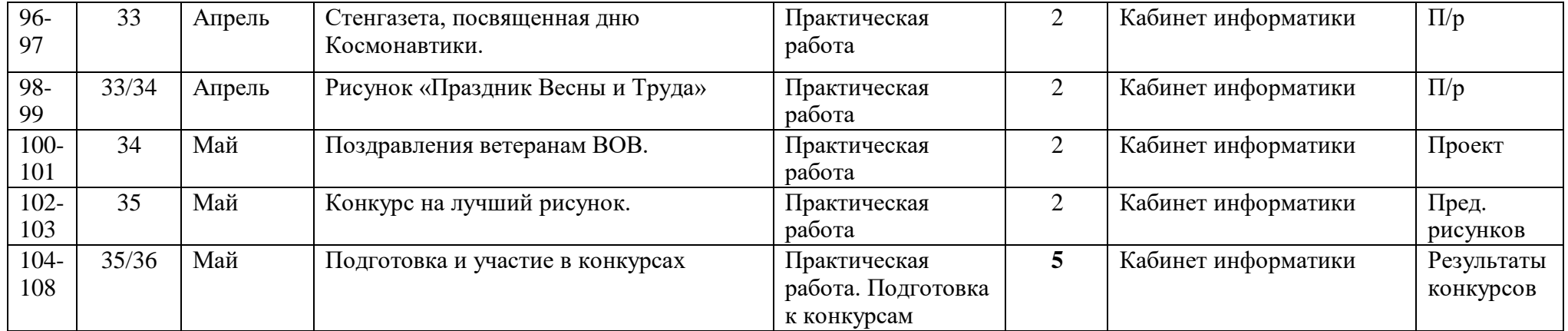

# **Приложение 2**

# **План психолого-педагогического диагностирования**

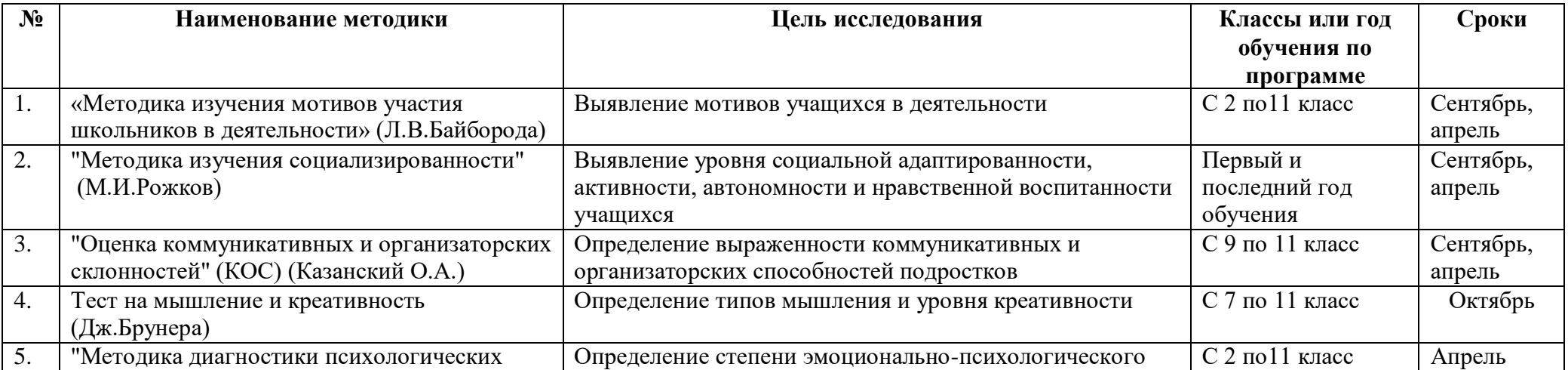

36

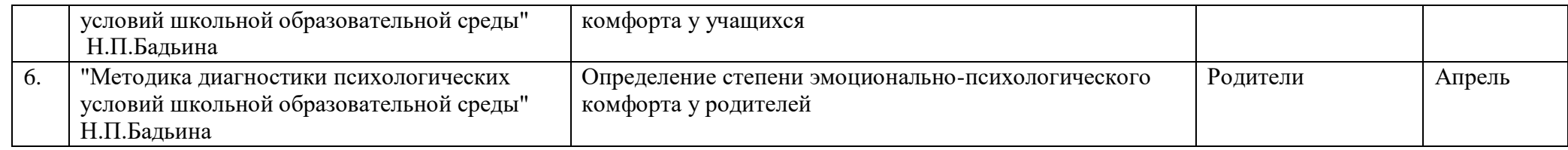

# **Приложение 3**

# **Учебно-методический комплект курса «Инфознайка»**

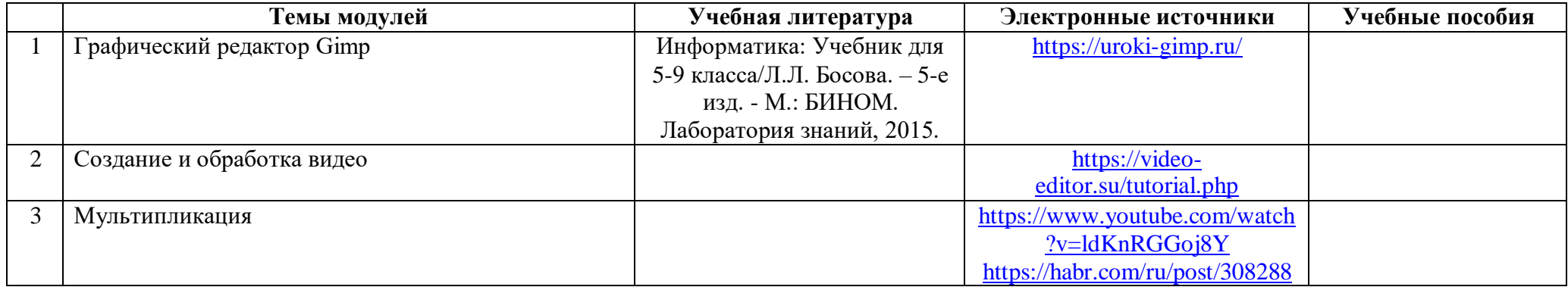